## 교육 과정 소개서.

**초격차패키지:실무까지한번에끝내는DevOps를위한 Docker&Kubernetesfeat.awsEKS**

**안내.**

해당 교육 과정 소개서는 모든 강의 영상이 촬영하기 전 작성되었습니다. \* 커리큘럼은 촬영 및 편집을 거치며 일부 변경될 수 있으나, 전반적인 강의 내용에는 변동이 없습니다. 아래각오픈일정에따라공개됩니다.

- **● 1차:2024년01월08일**
- **● 2차:2024년02월05일**
- **● 3차:2024년03월04일**
- **● 4차:2024년04월08일**
- **● 5차:2024년05월07일**

최근수정일자2023년12월05일

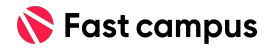

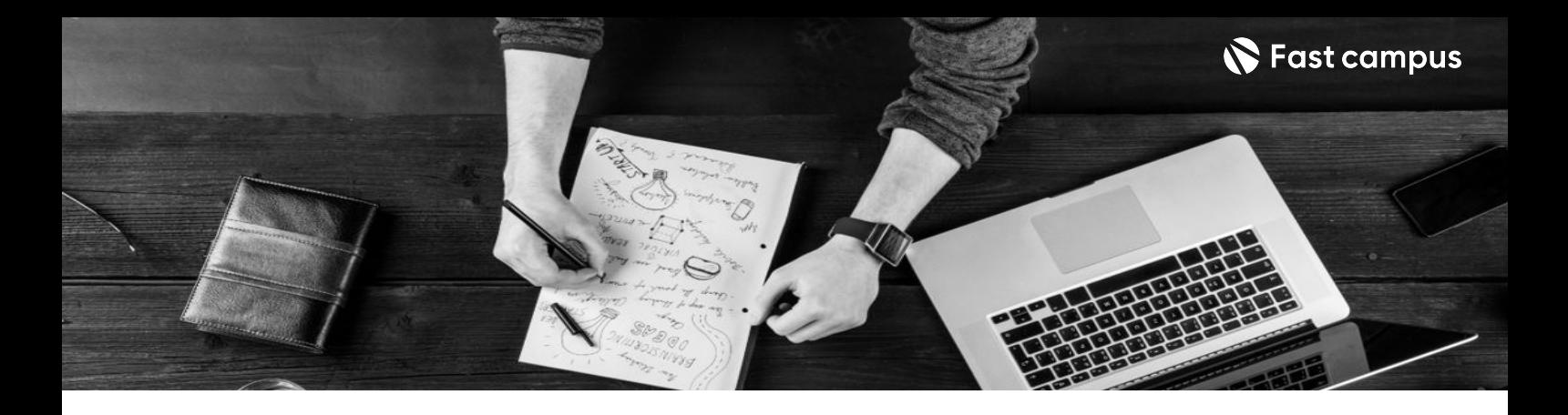

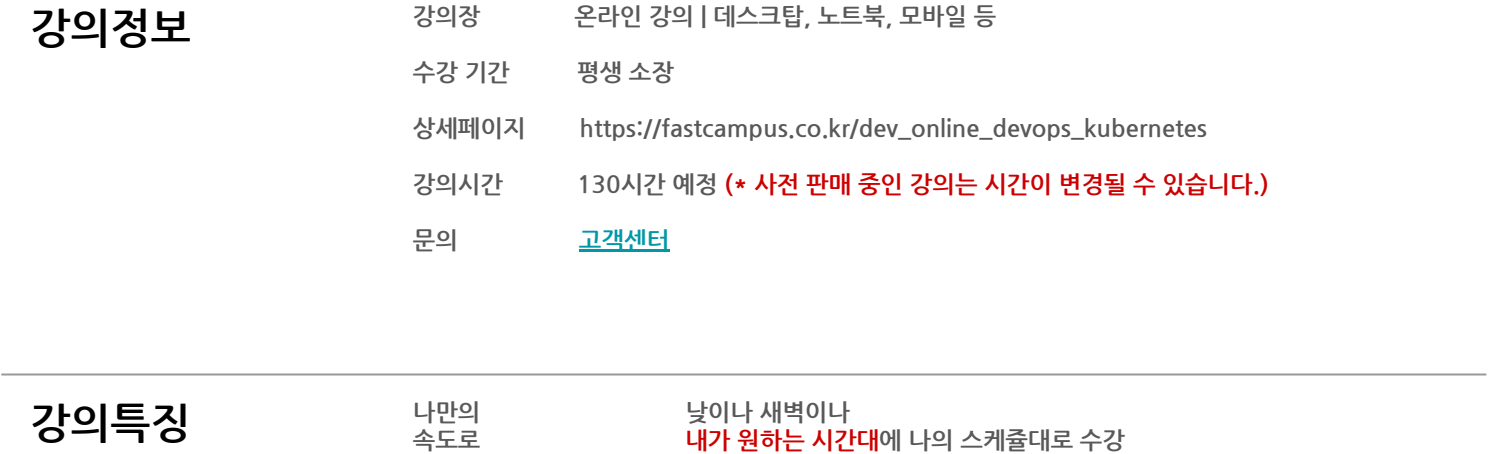

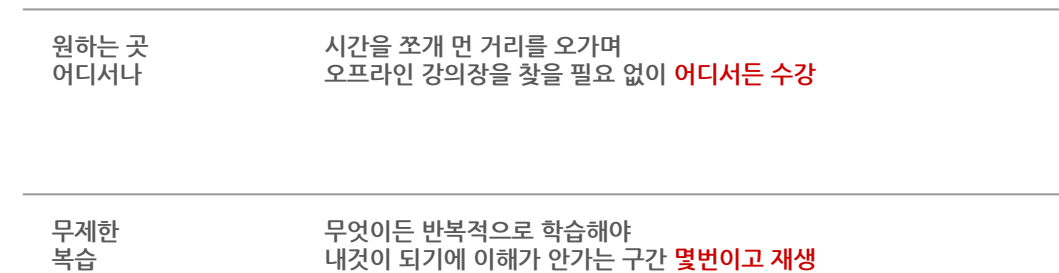

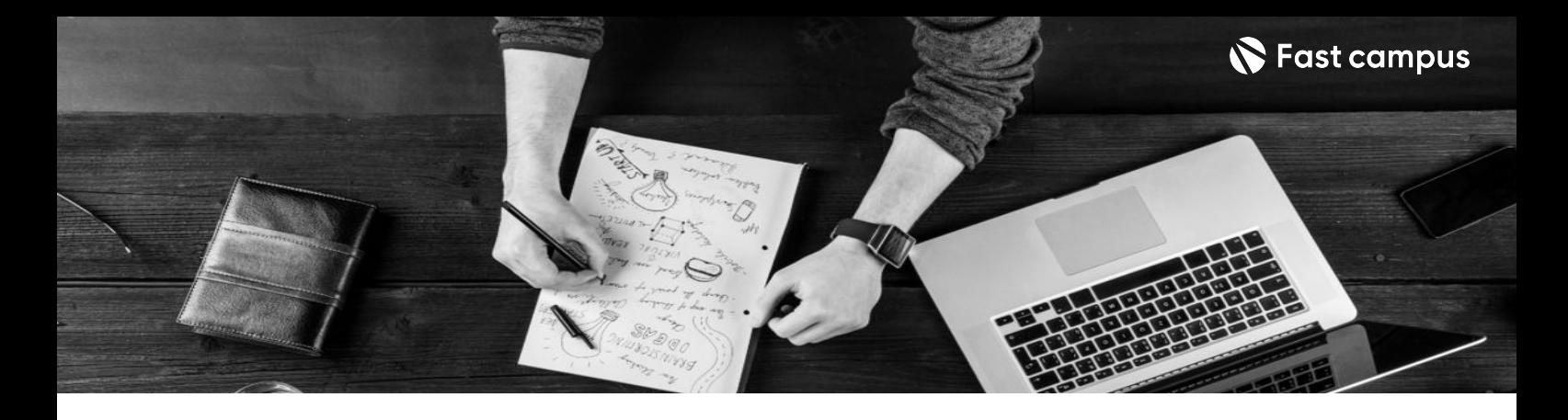

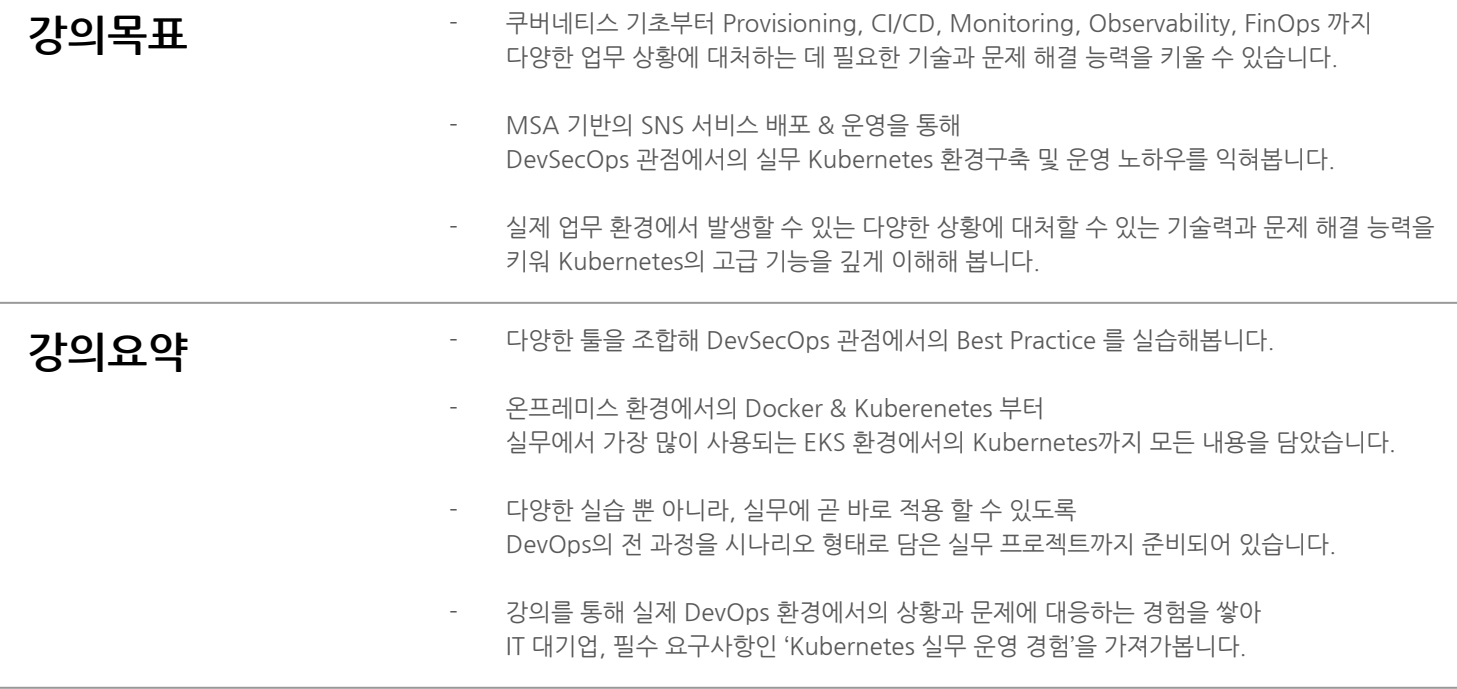

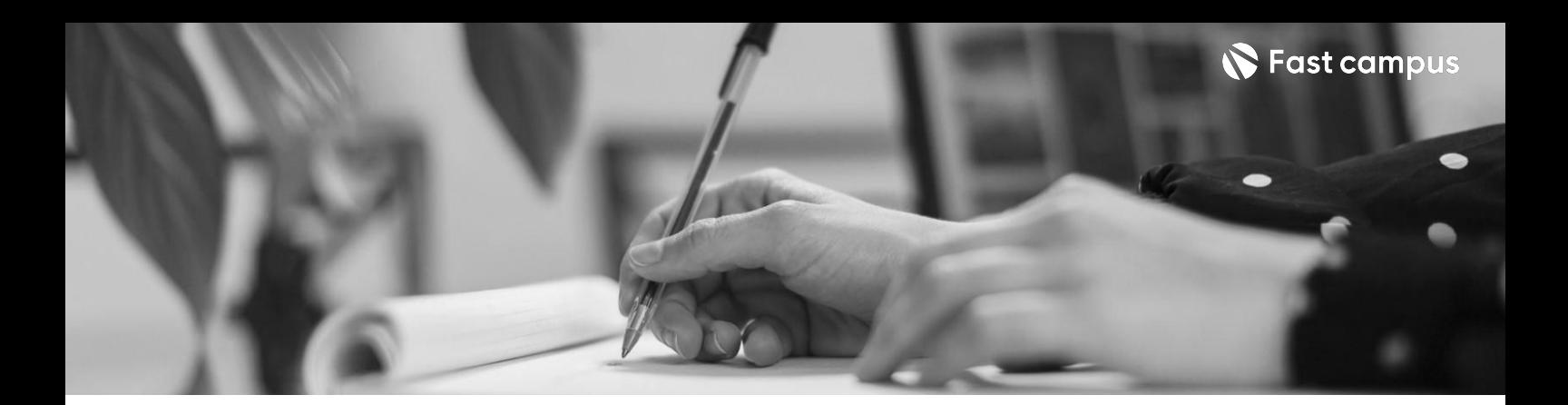

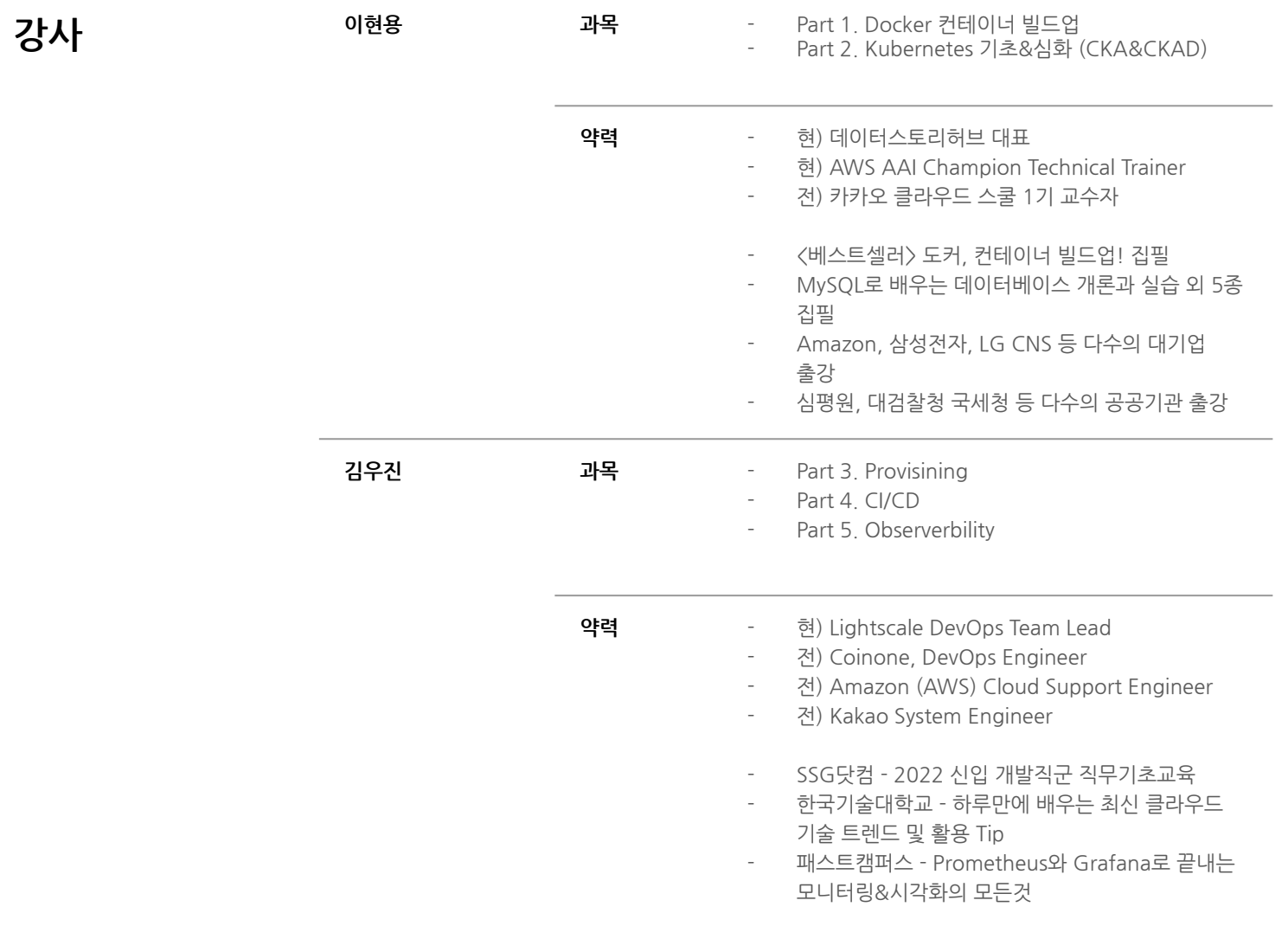

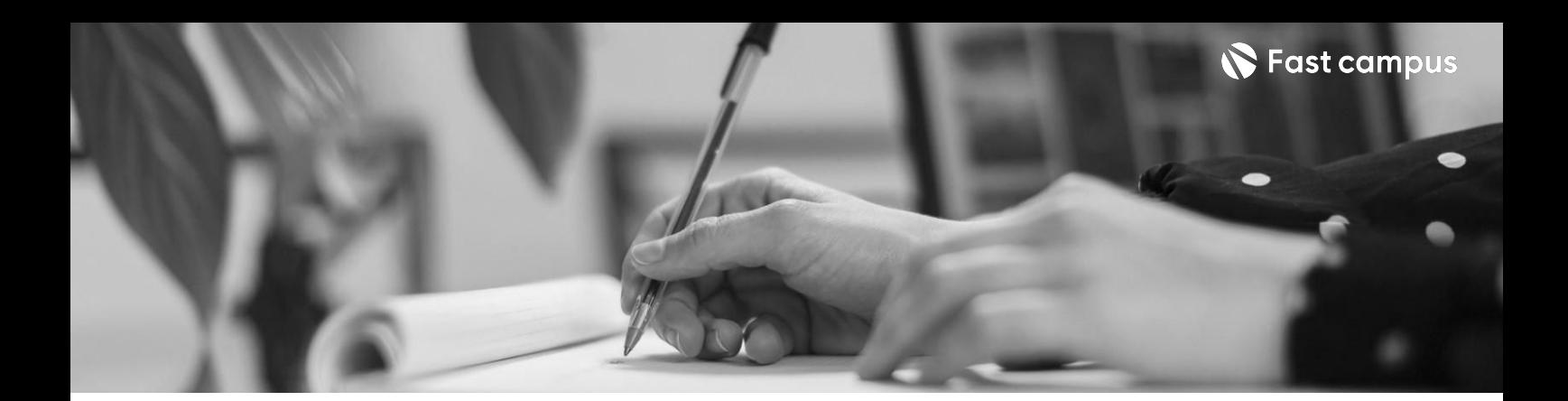

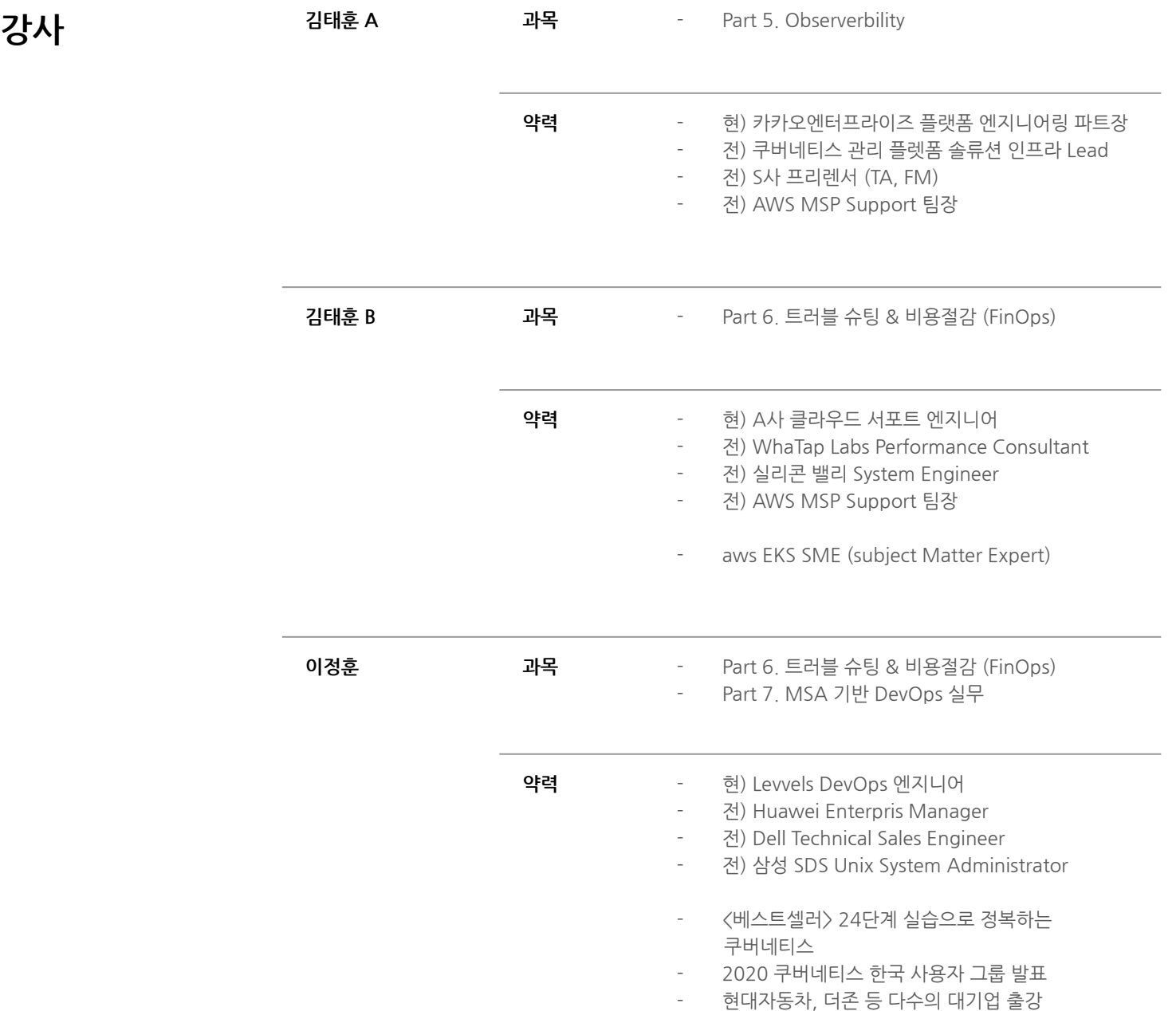

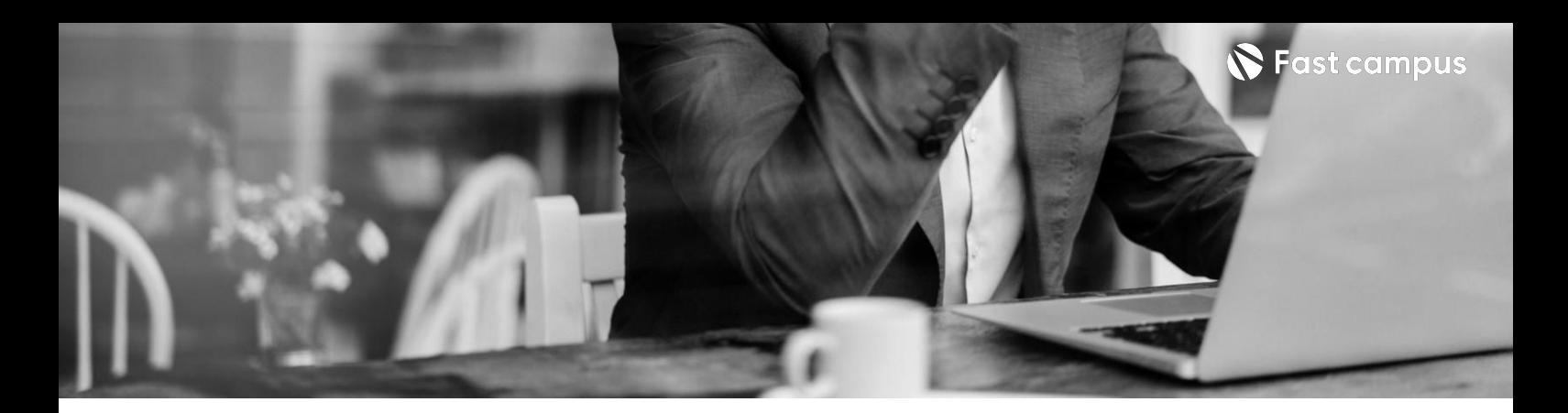

**Part1.** Docker 컨테이너 **빌드업!**

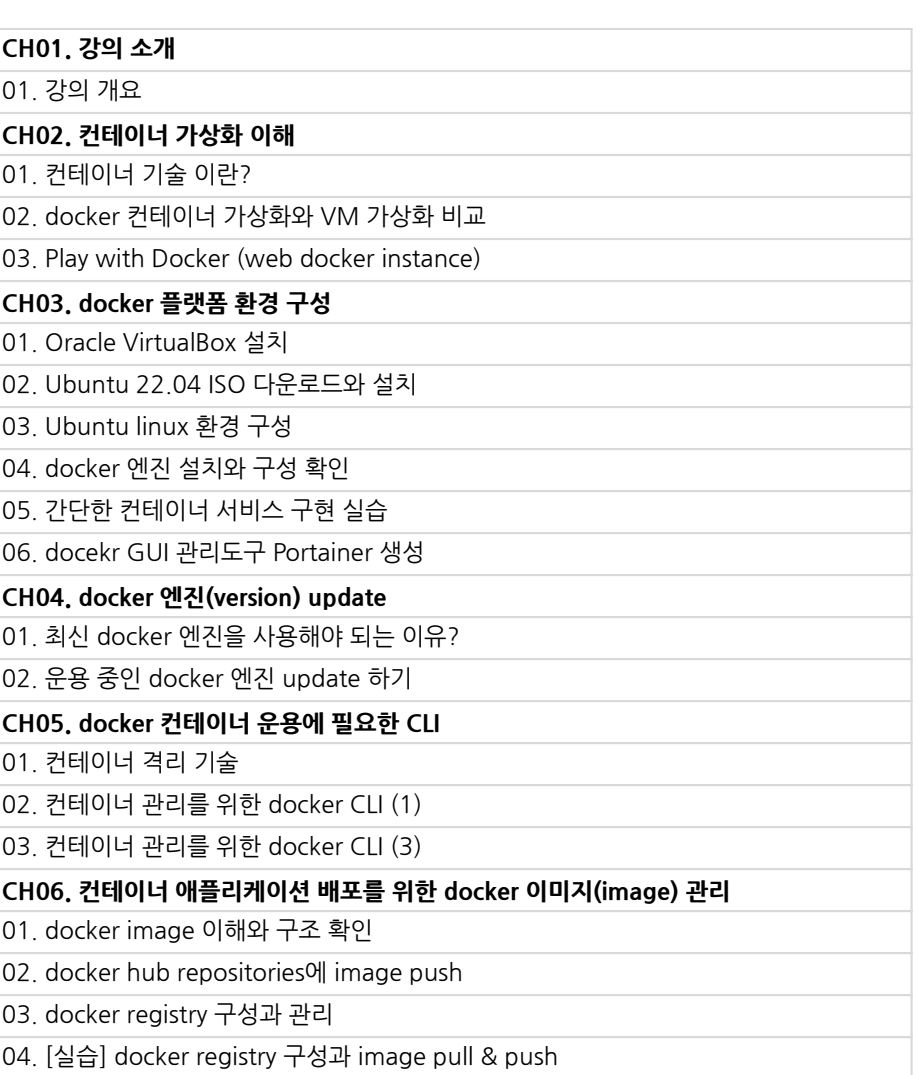

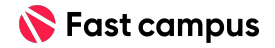

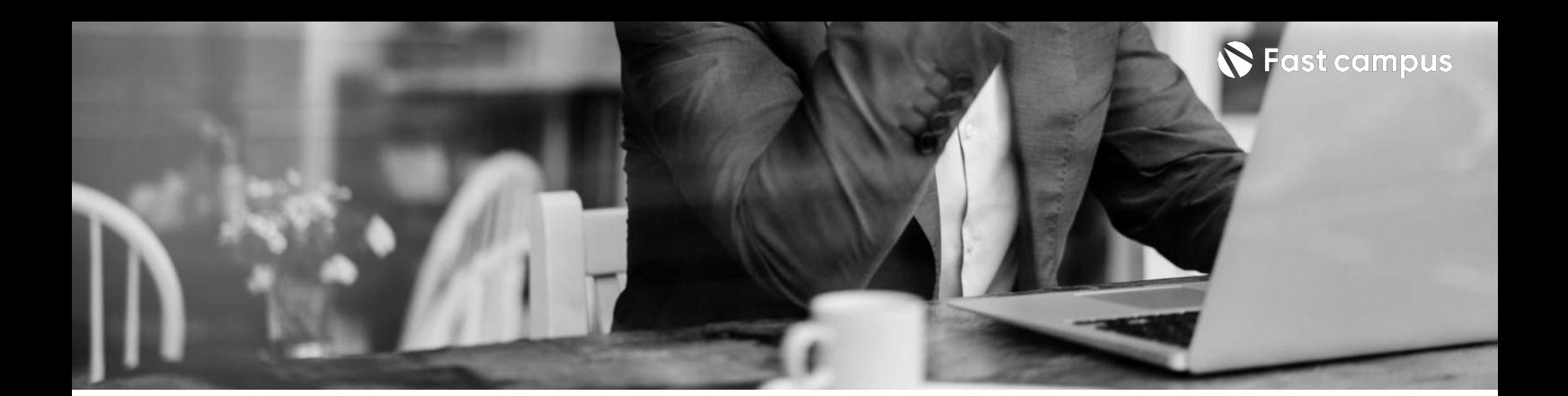

**Part1.**

Docker 컨테이너 **빌드업!**

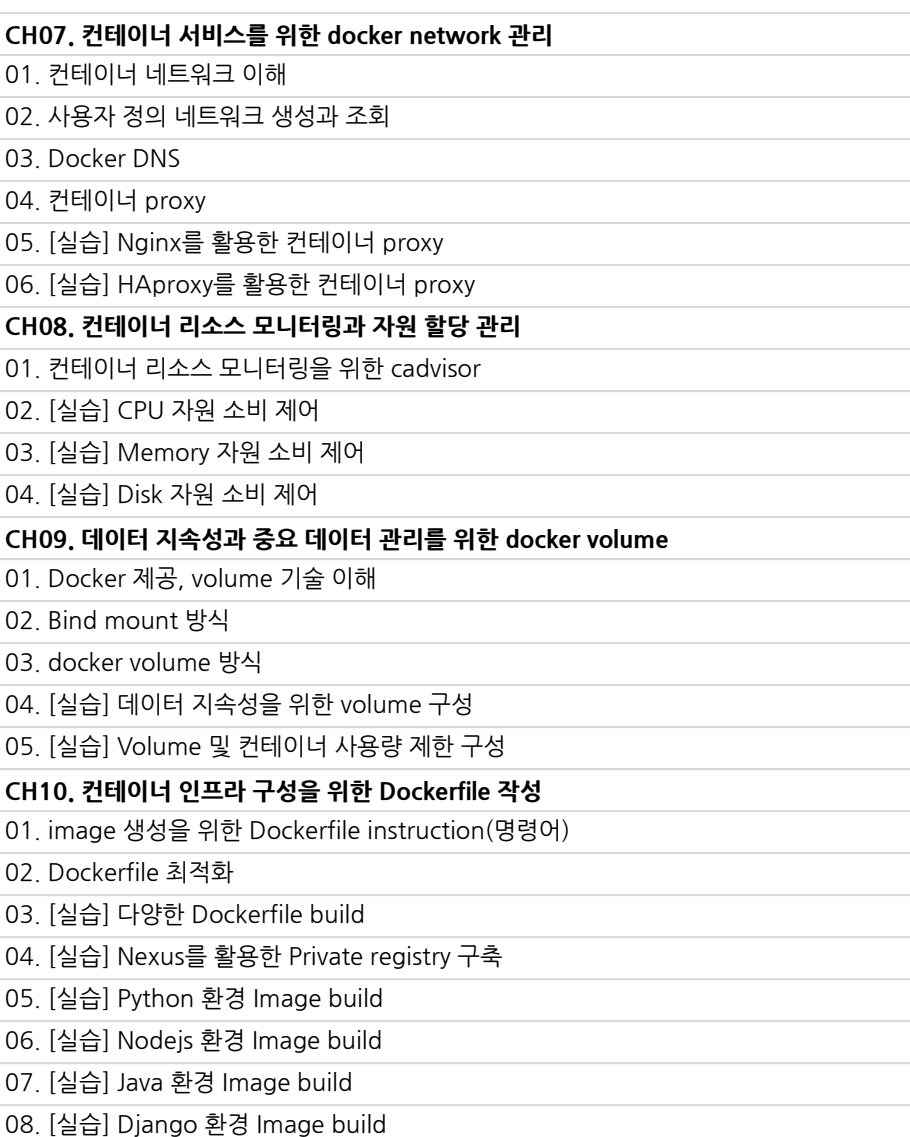

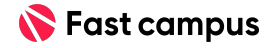

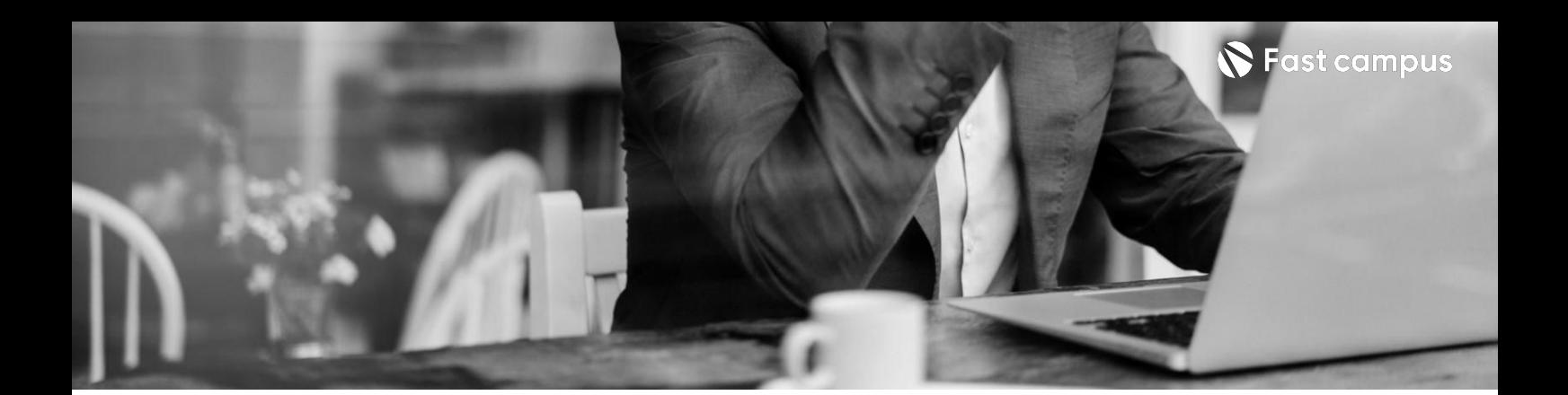

**Part1.**

Docker 컨테이너 **빌드업!**

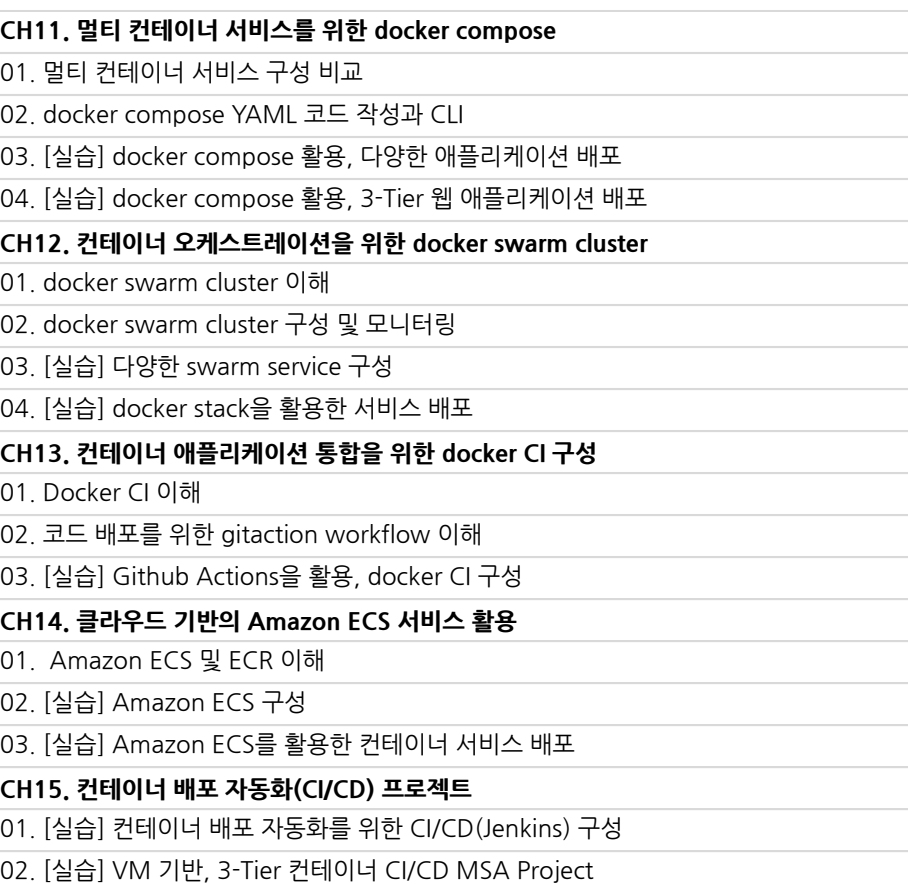

03. [실습] AWS 서비스 기반, 3-Tier 컨테이너 CI/CD MSA Project

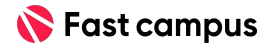

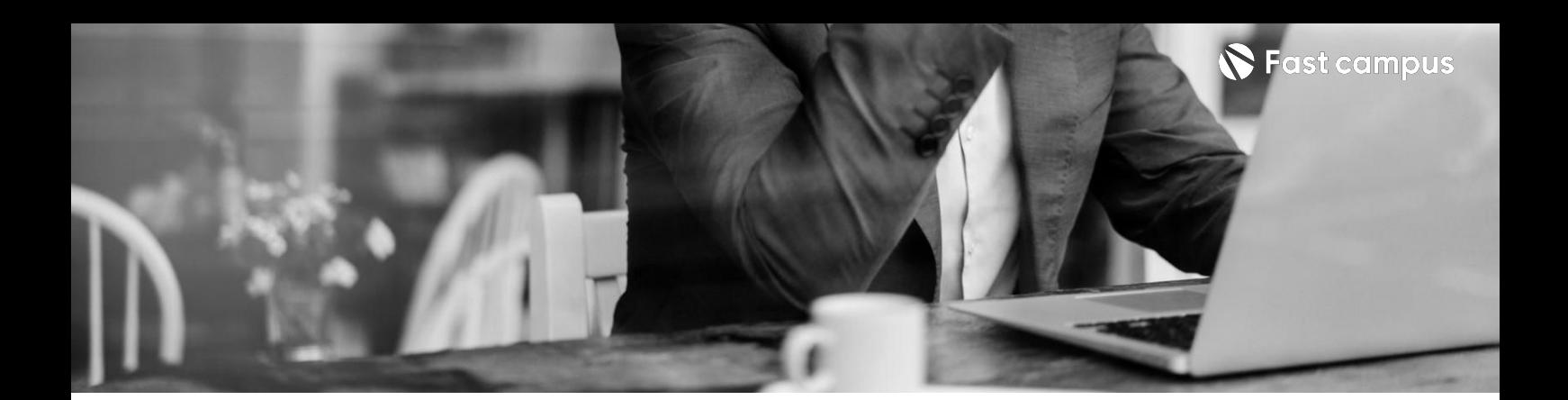

**Part2.**

**Kuberenetes 기초&심화(CKA &CKAD)**

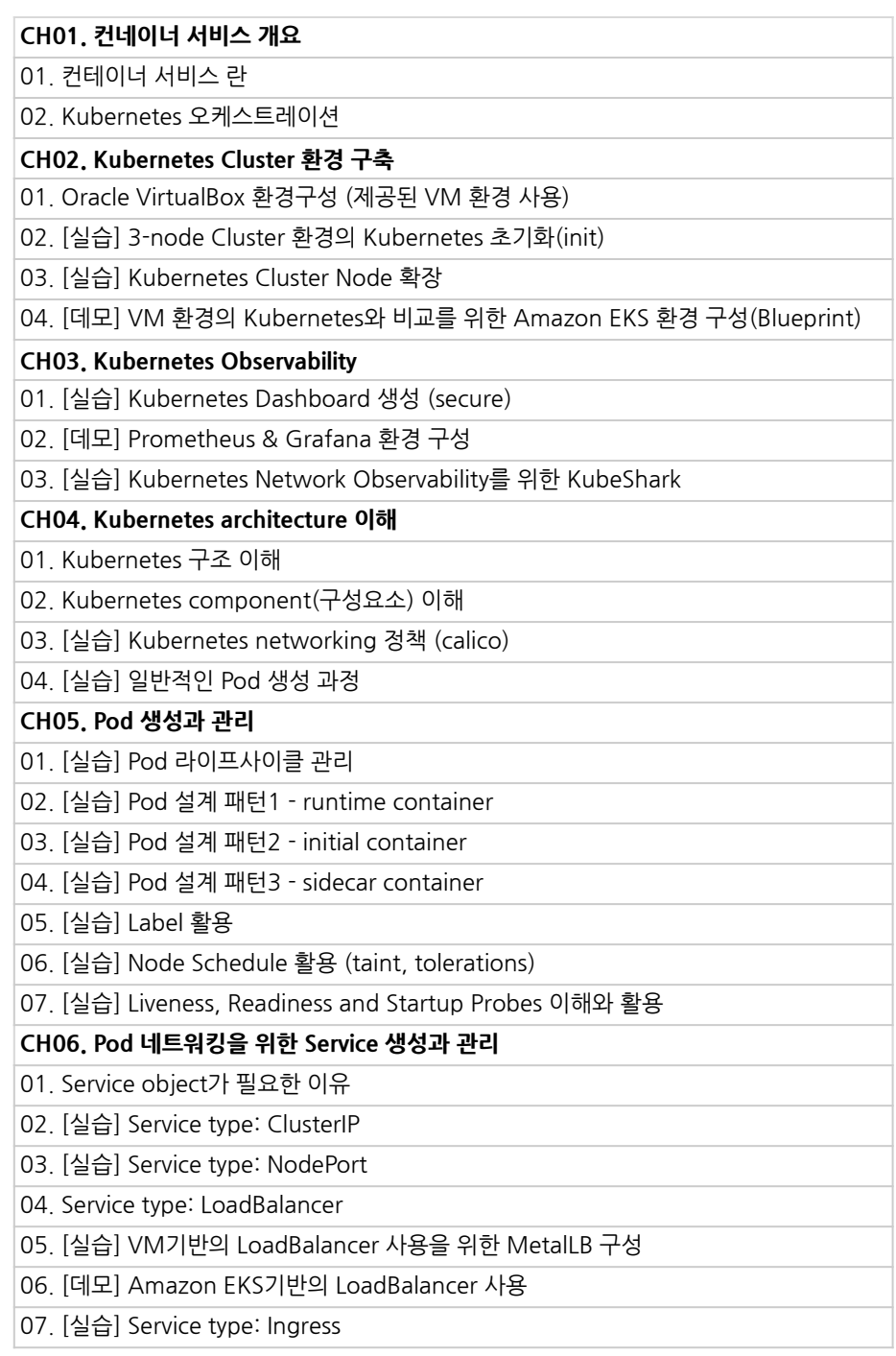

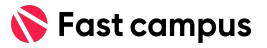

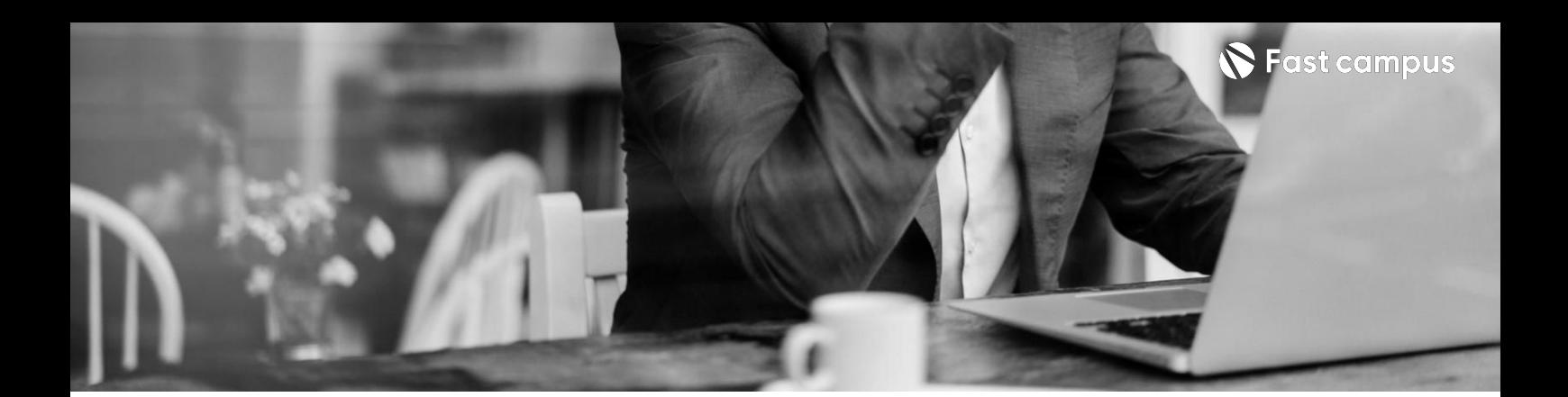

**Part2.**

**Kuberenetes 기초&심화(CKA &CKAD)**

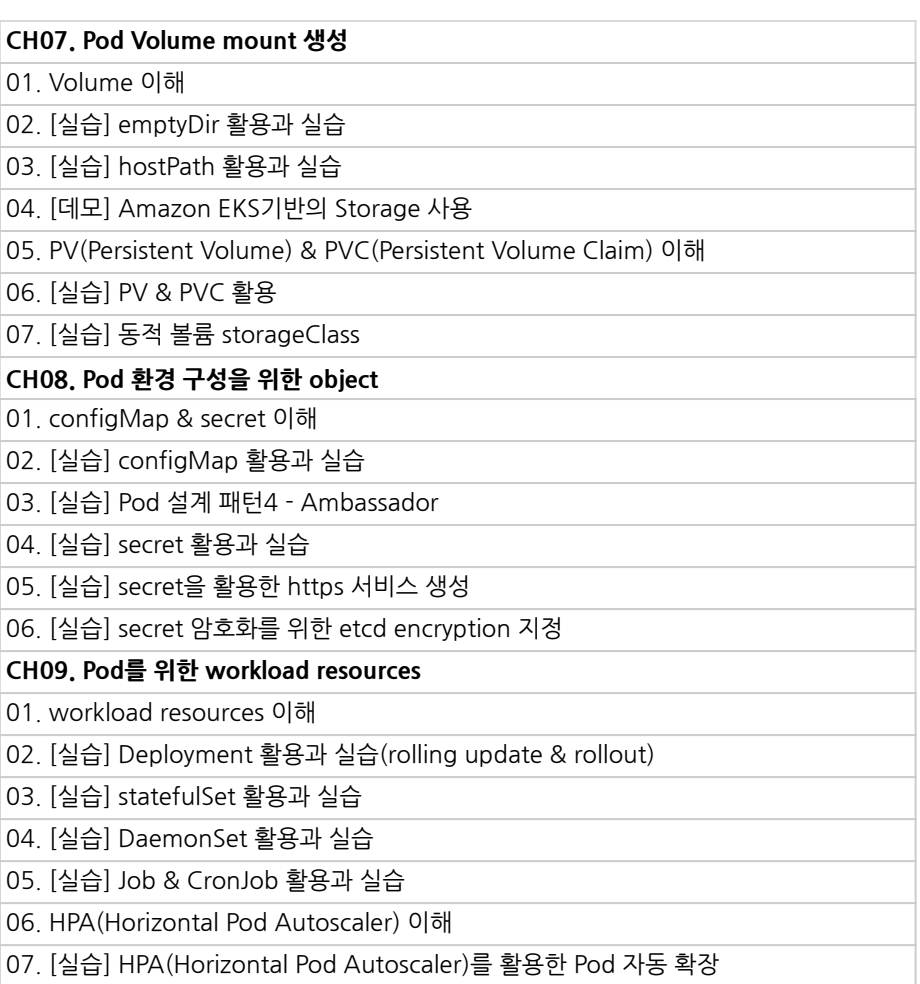

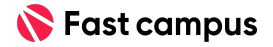

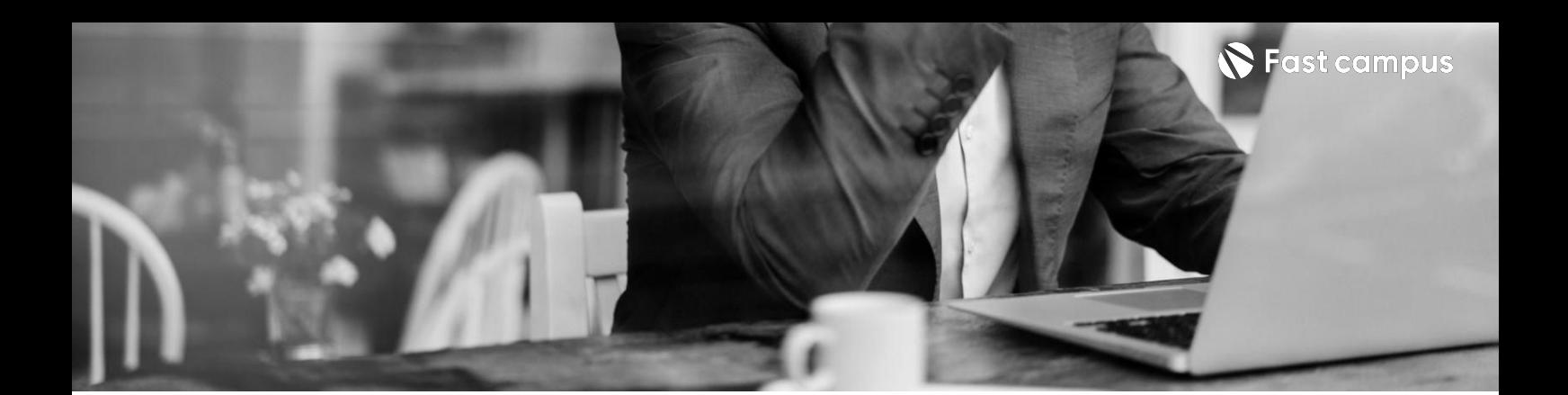

**Part2.**

**Kuberenetes 기초&심화(CKA &CKAD)**

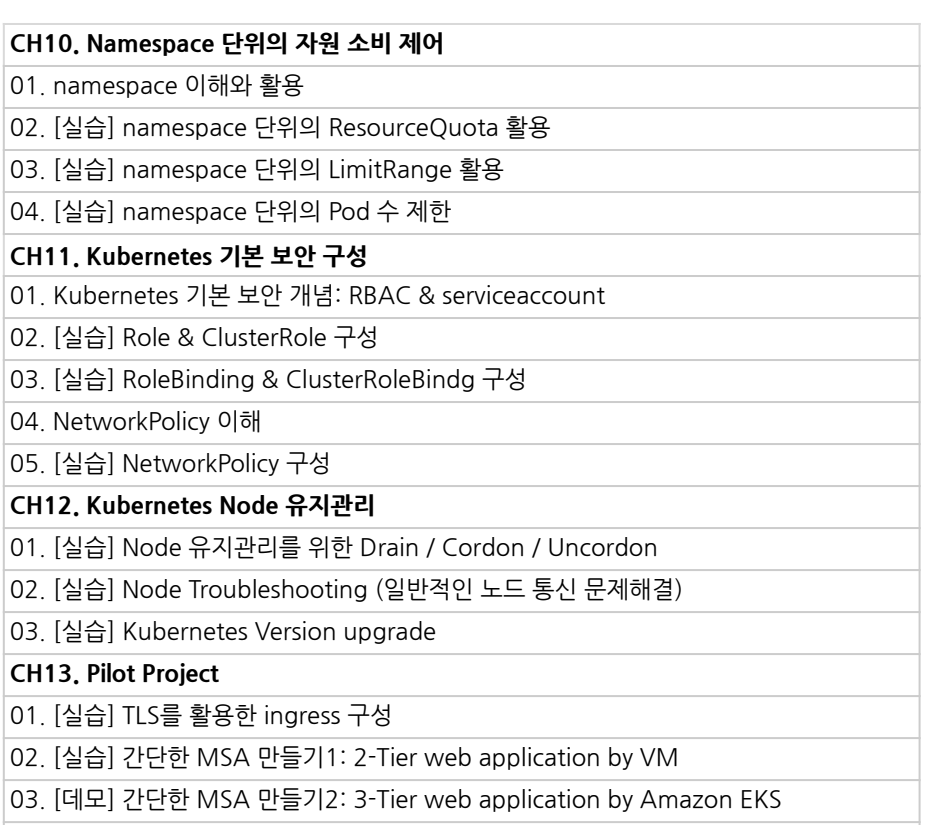

04. [실습] 간단한 MSA 만들기2: 3-Tier web application by VM

05. [데모] 간단한 MSA 만들기2: 3-Tier web application by Amazon EKS

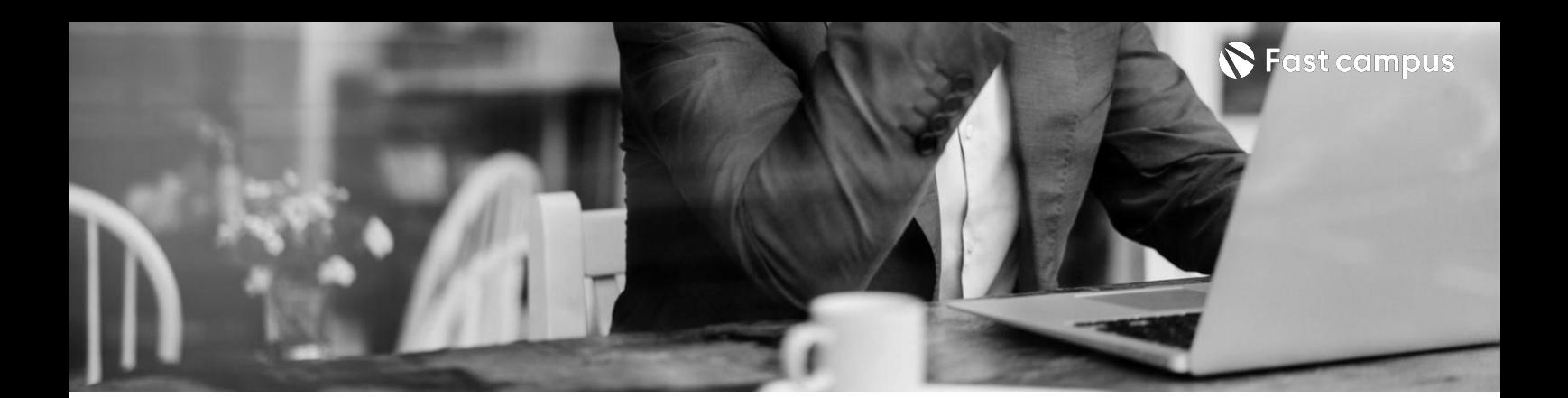

**Part3. Provisioning**

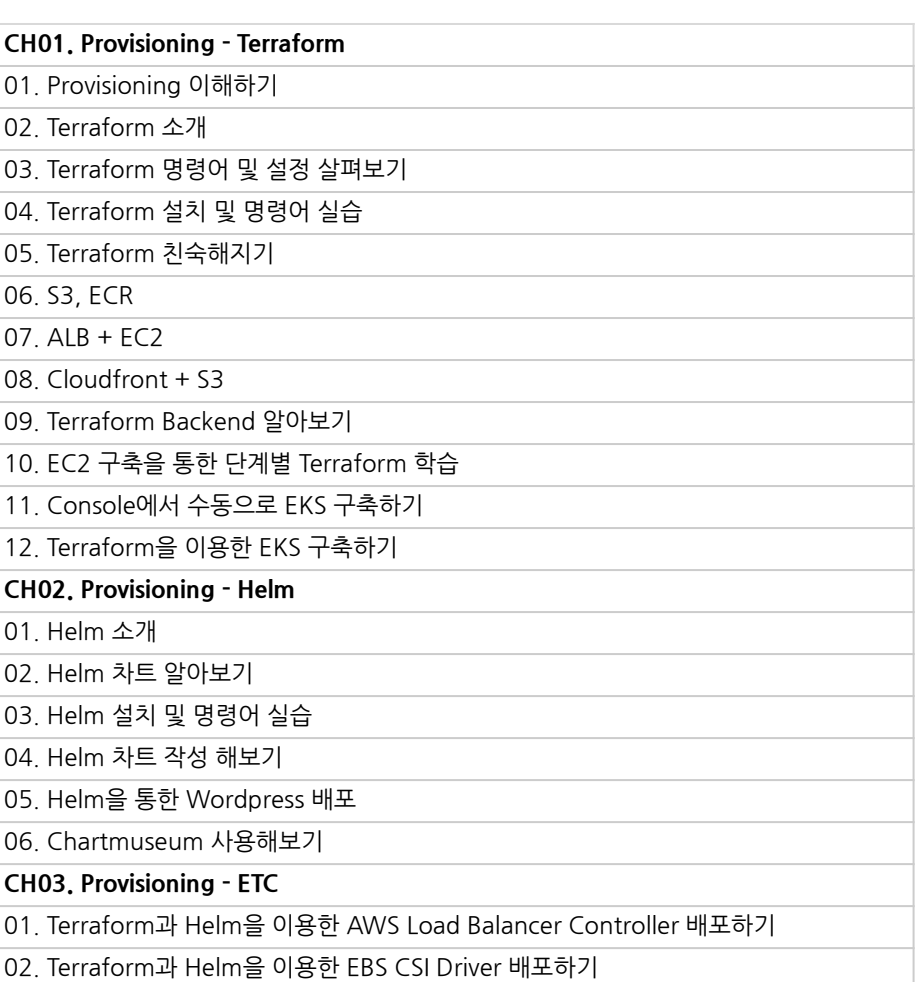

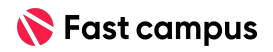

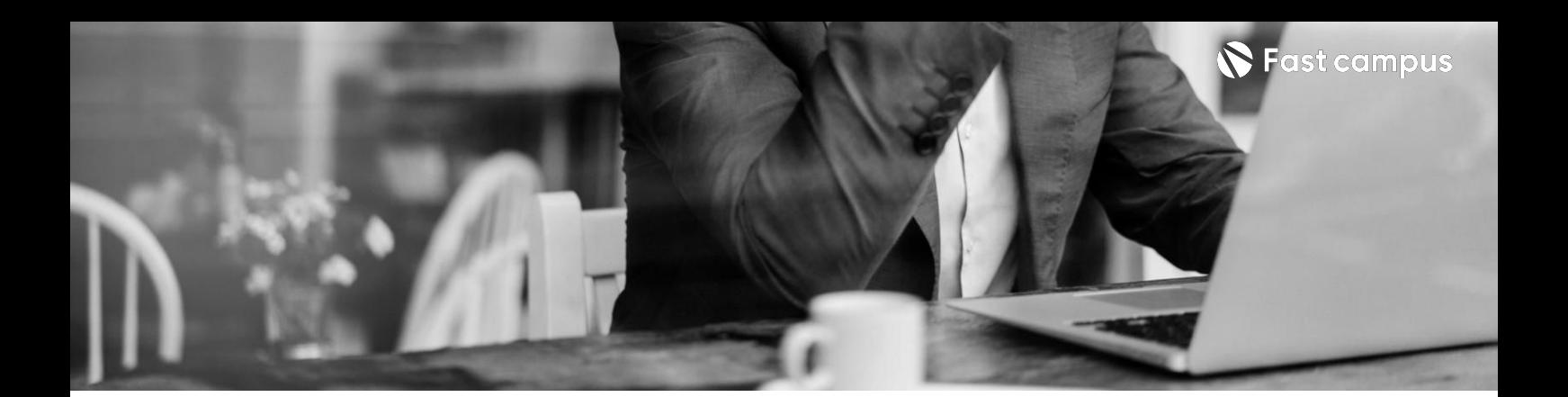

**Part4.**

**CICD-Github Actions**

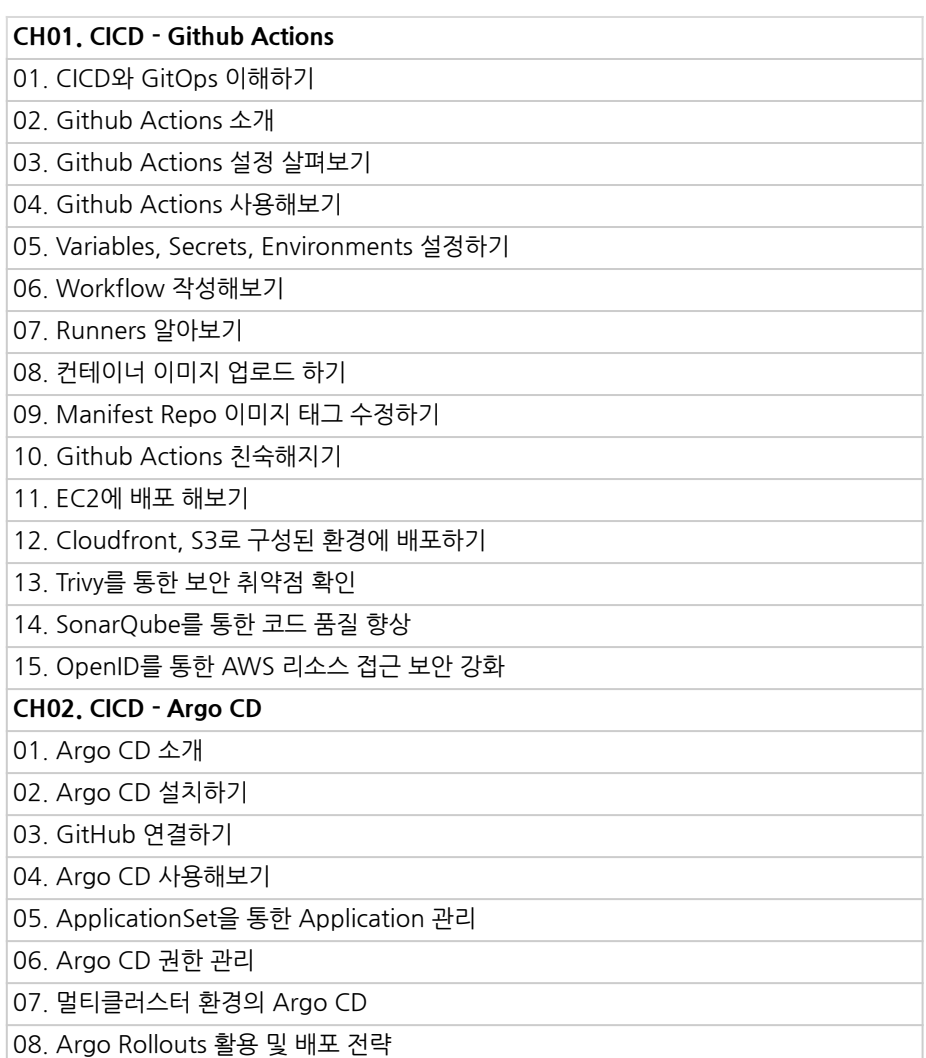

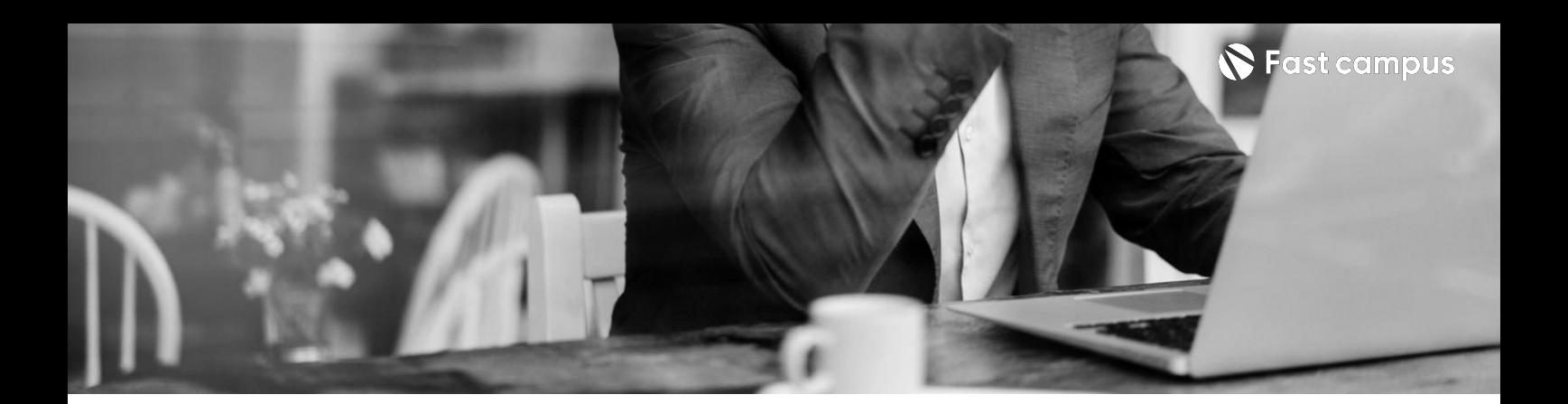

**Part5. 옵저버빌리티 (모니터링& 성능개선)**

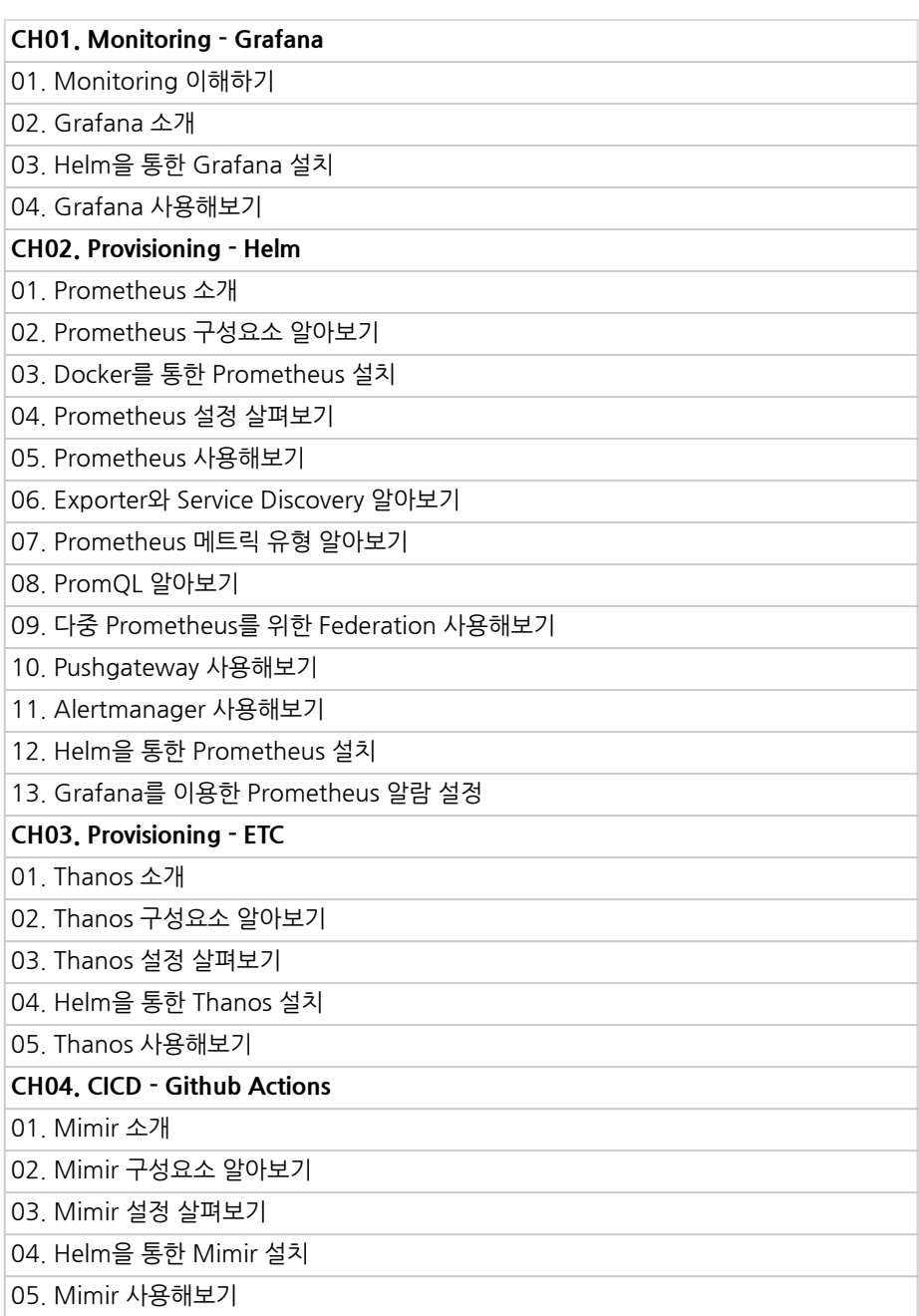

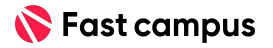

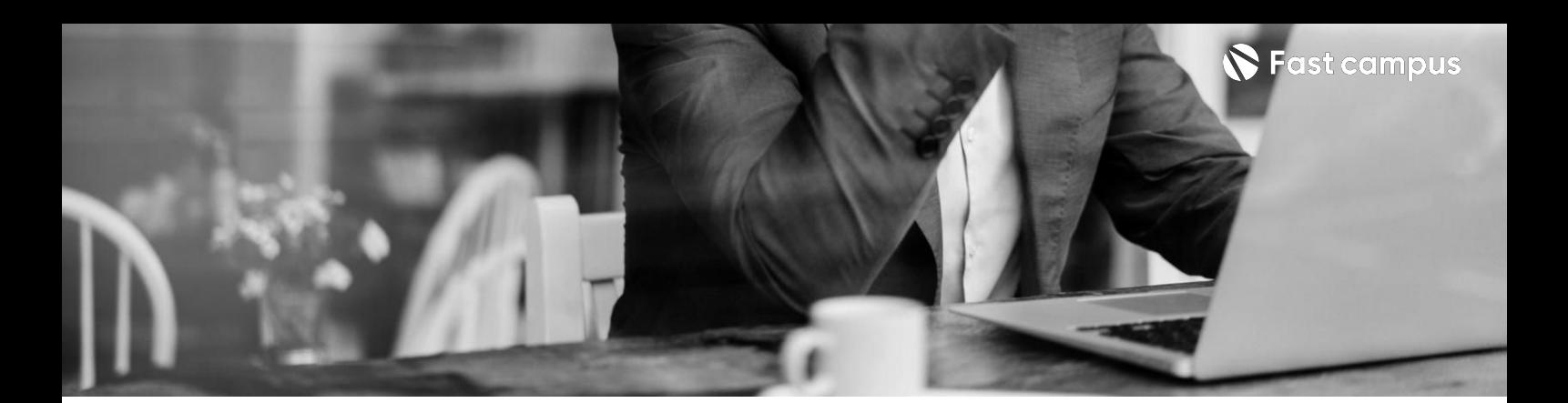

**Part5. 옵저버빌리티 (모니터링& 성능개선)**

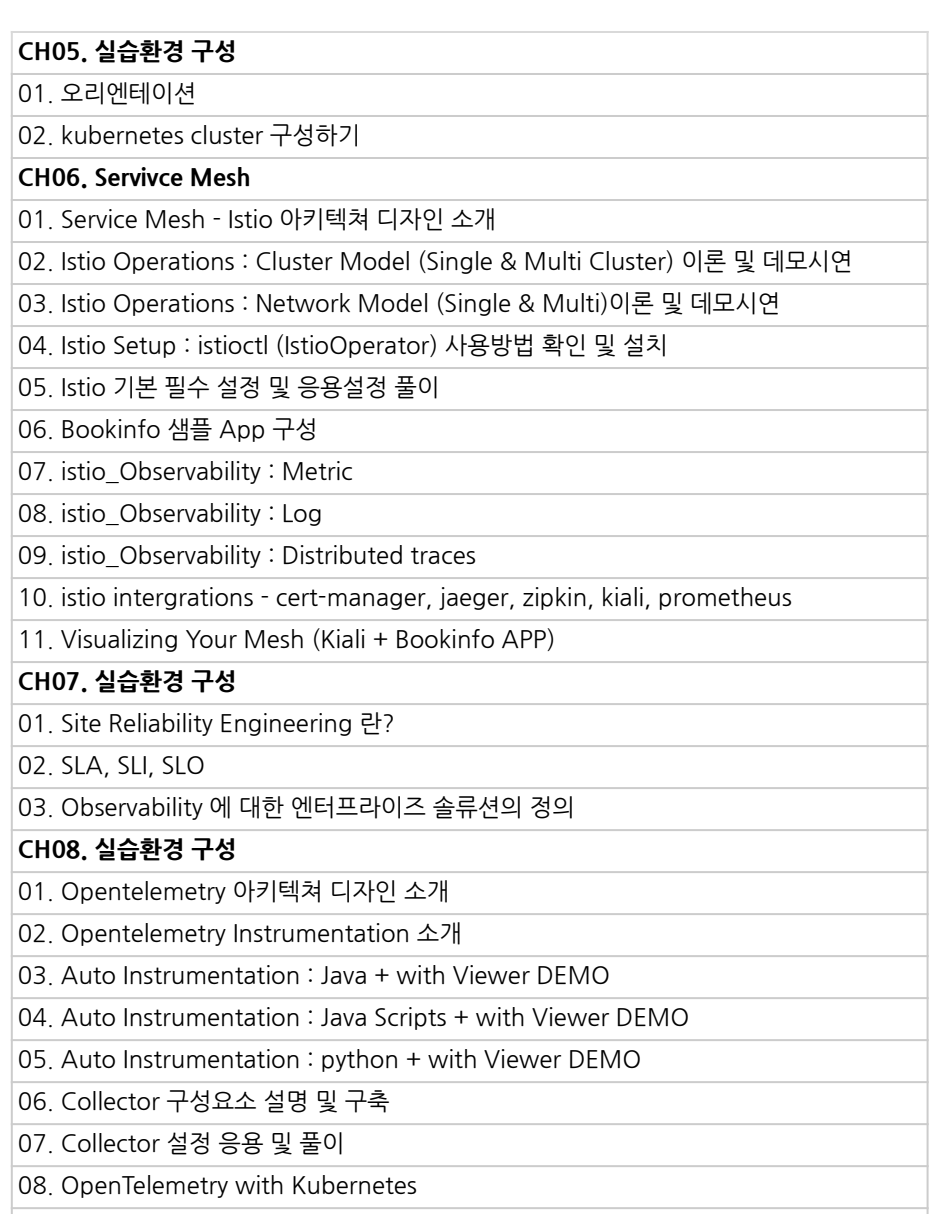

09.DEMO배포및아키텍쳐풀이

10. Grafana & Zipkin & Jaeger Viewer DEMO (Metric, Log, Tracing)

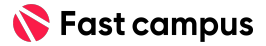

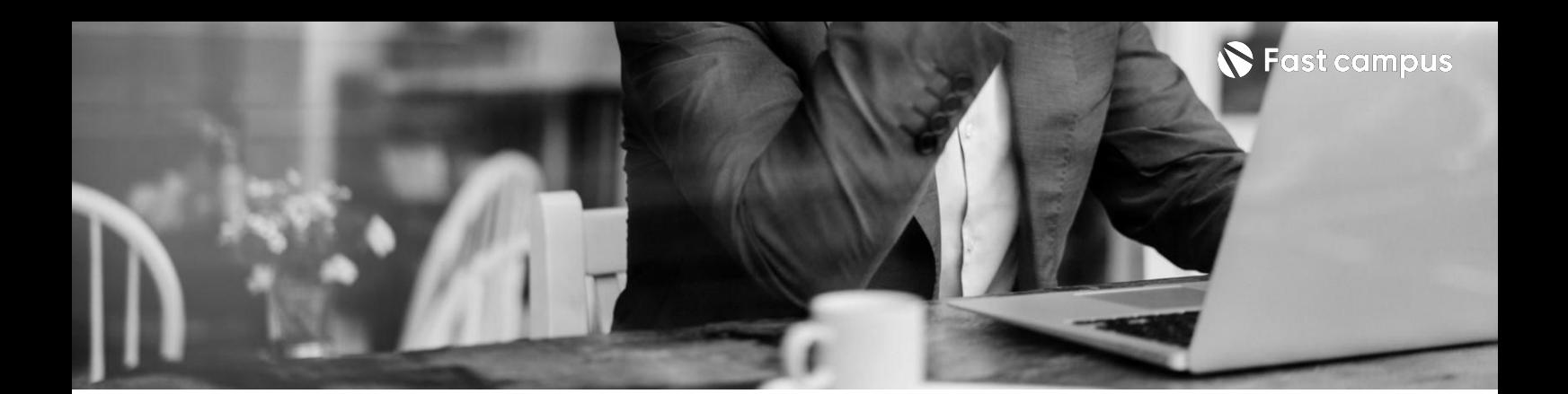

**Part05. 옵저버빌리티 (모니터링& 성능개선)**

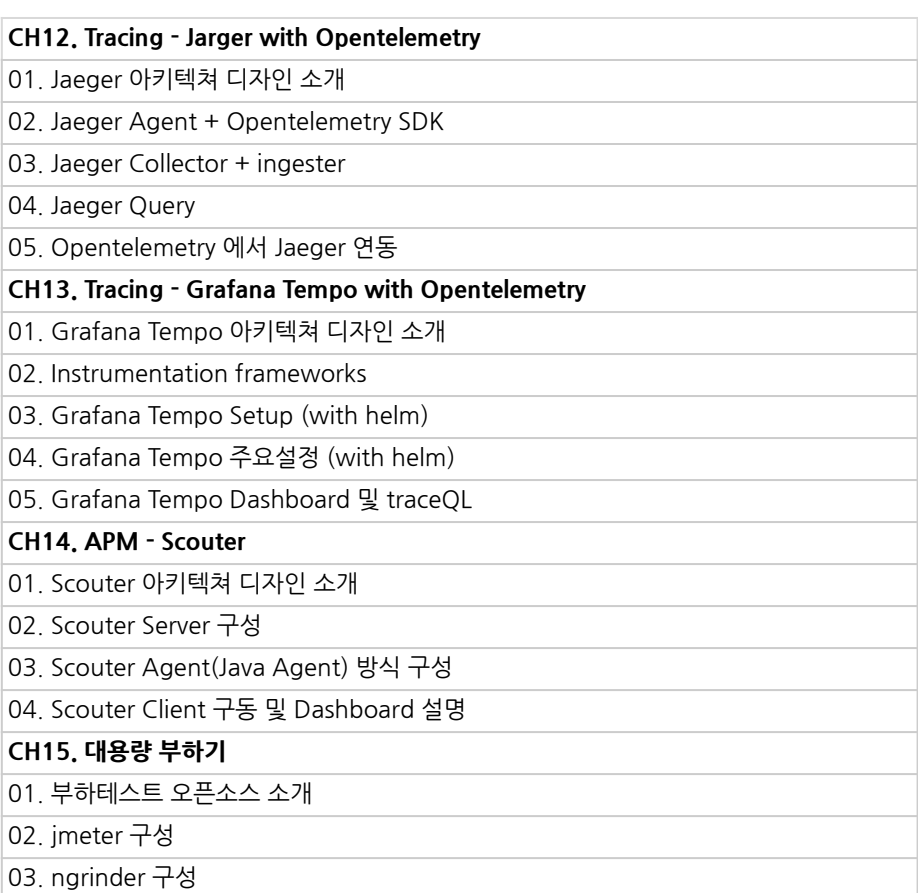

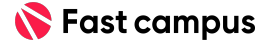

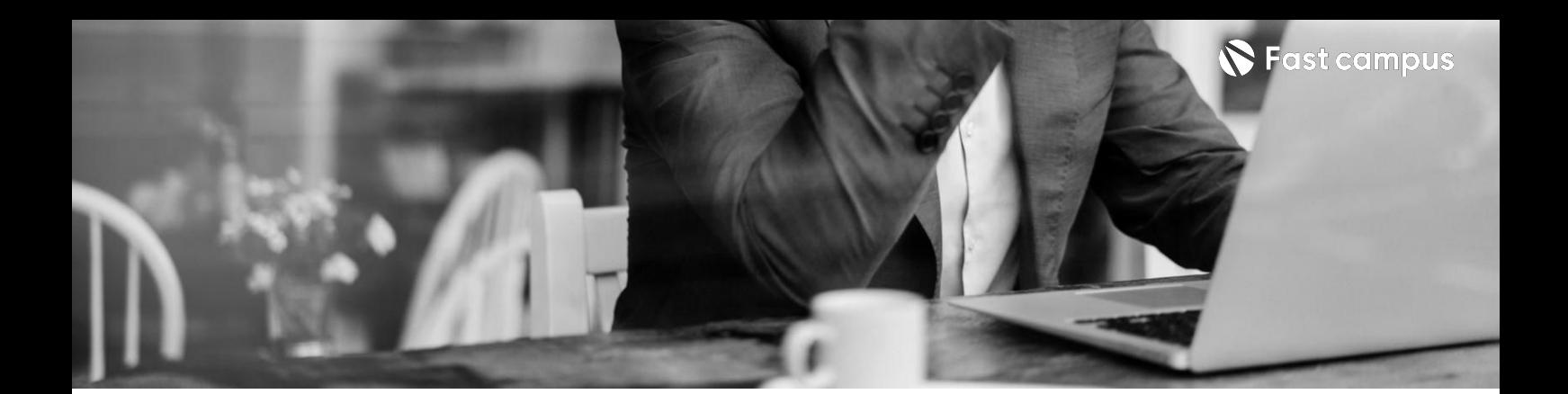

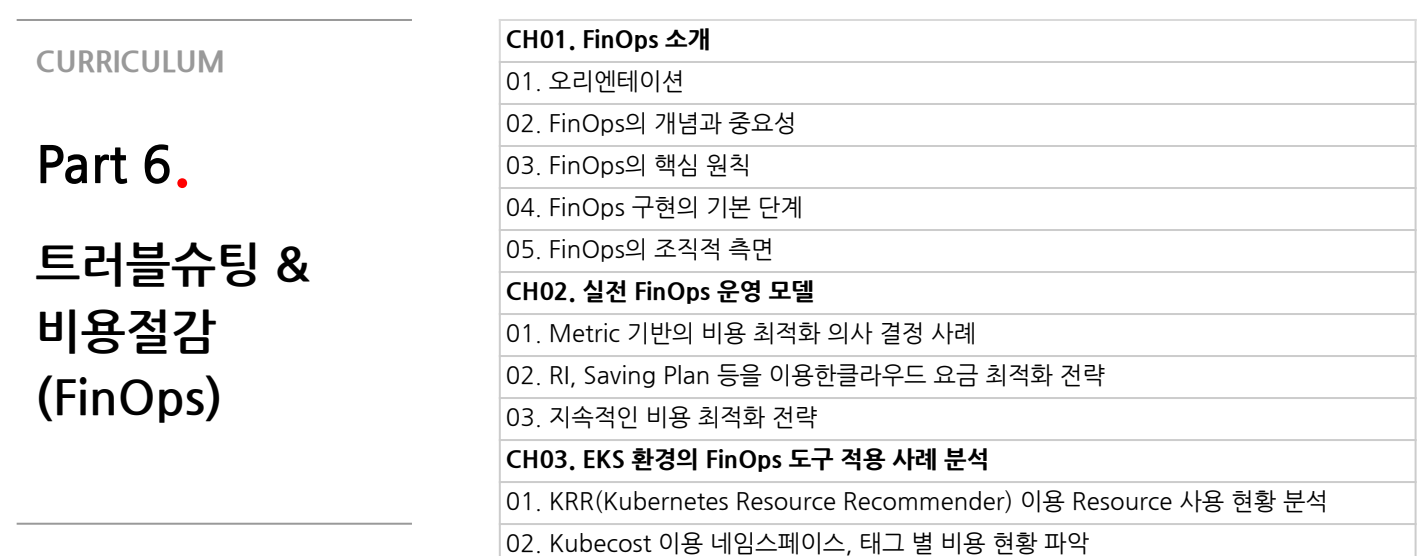

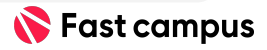

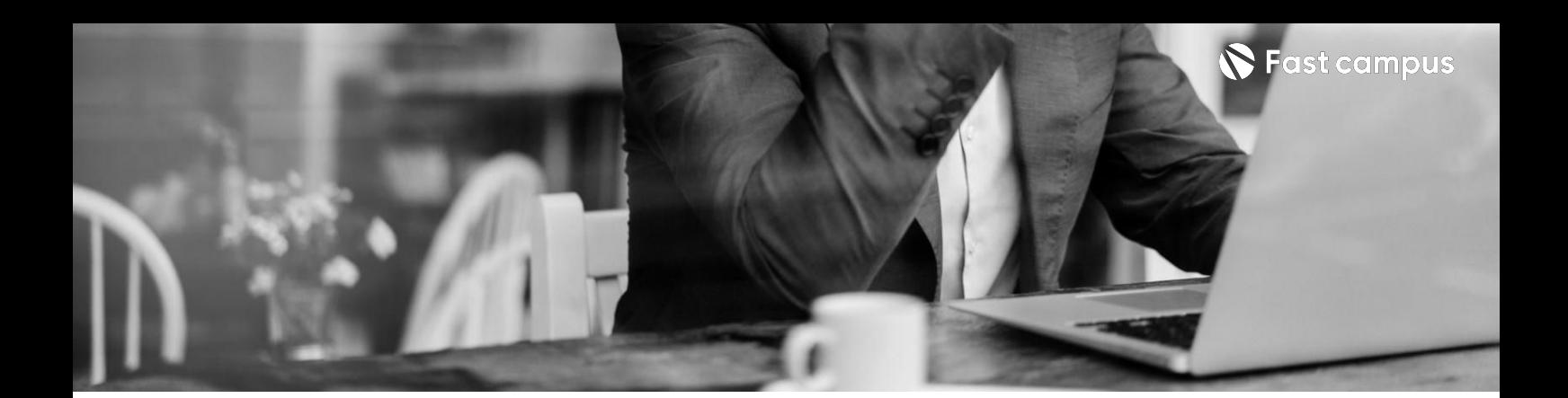

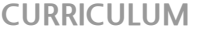

**Part6.**

**트러블슈팅& 비용절감 (FinOps)**

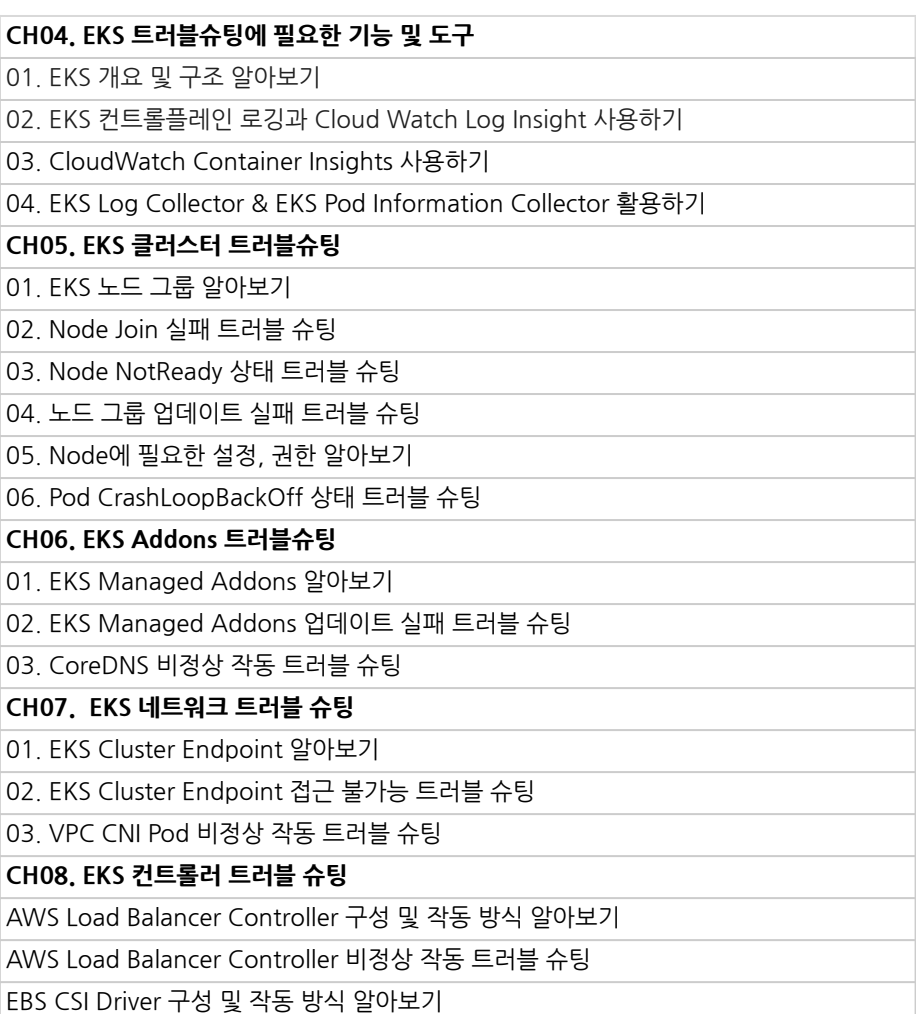

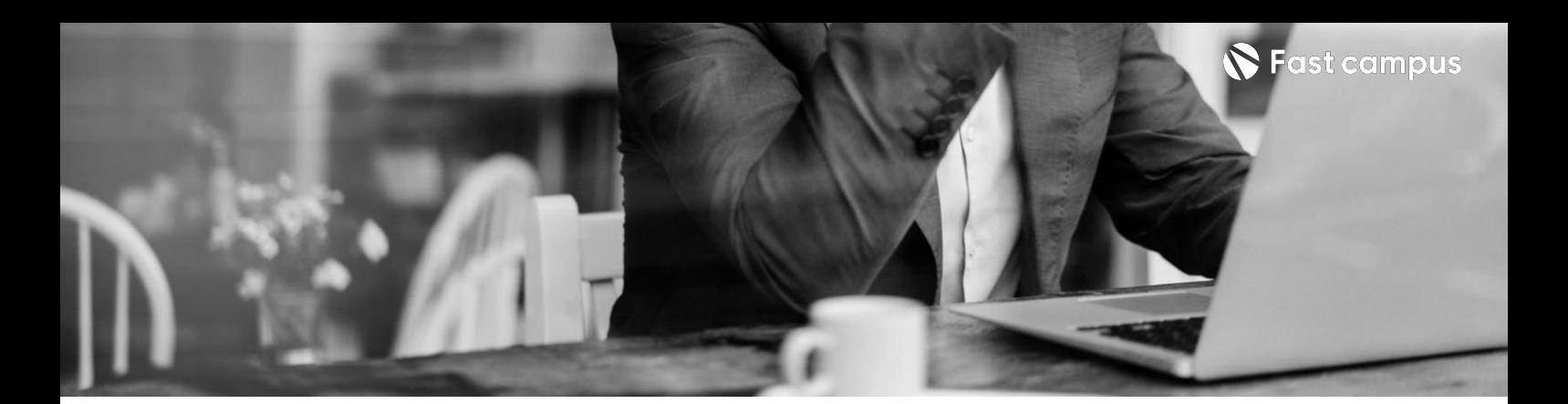

**Part7.**

**MSA기반 DevOps실무**

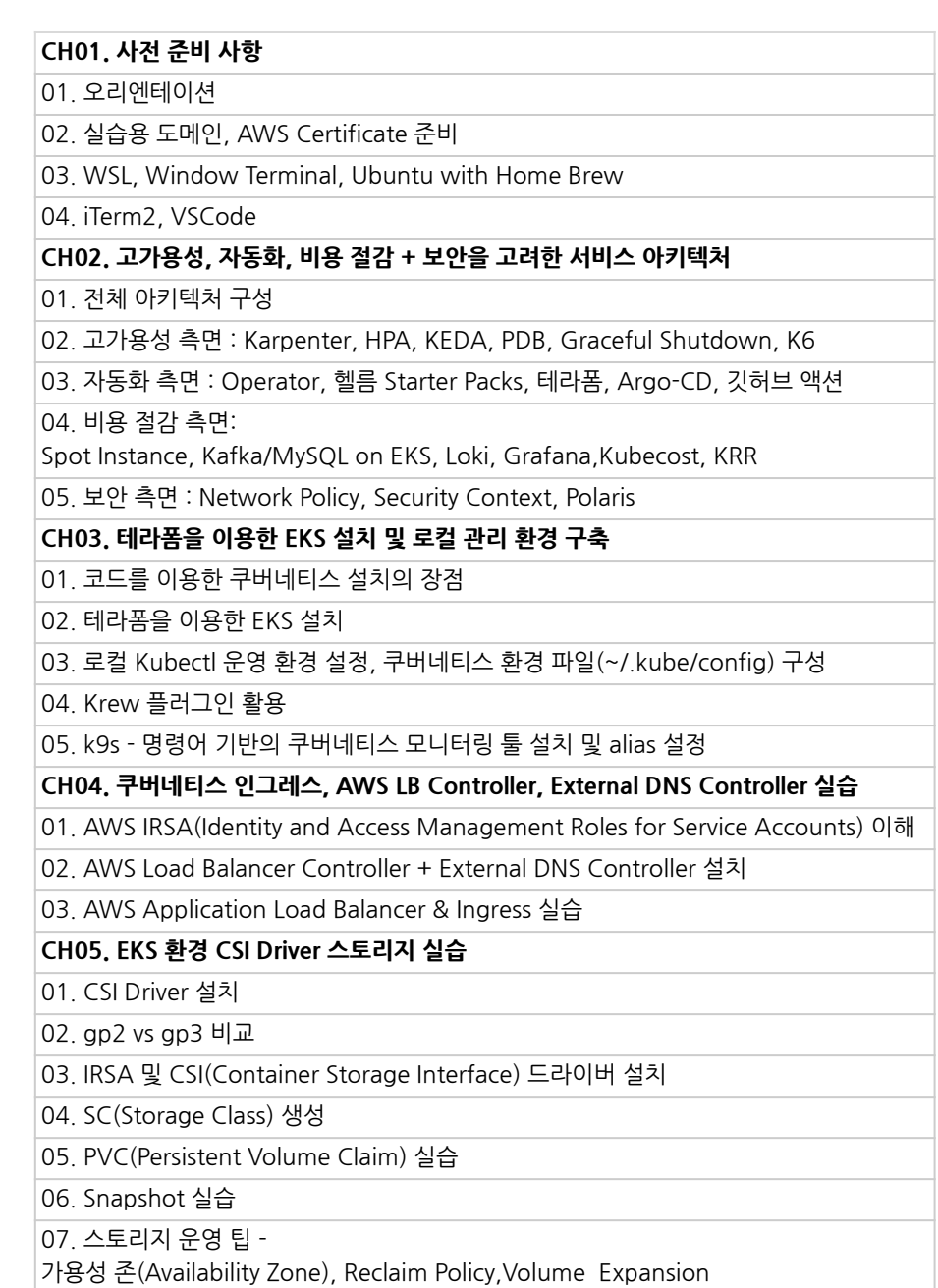

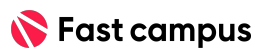

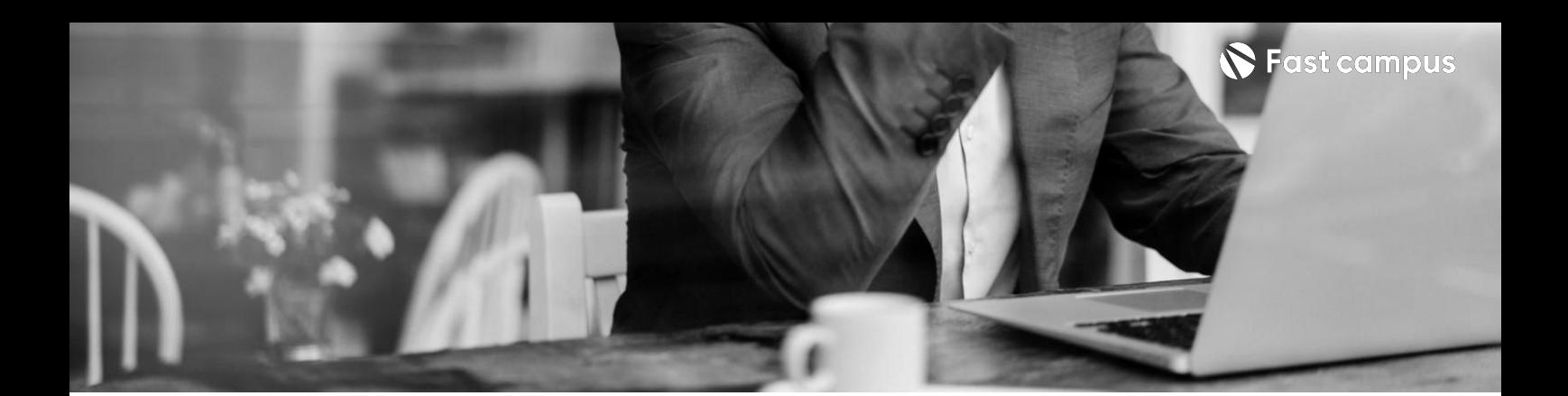

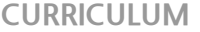

**Part7. MSA기반 DevOps실무**

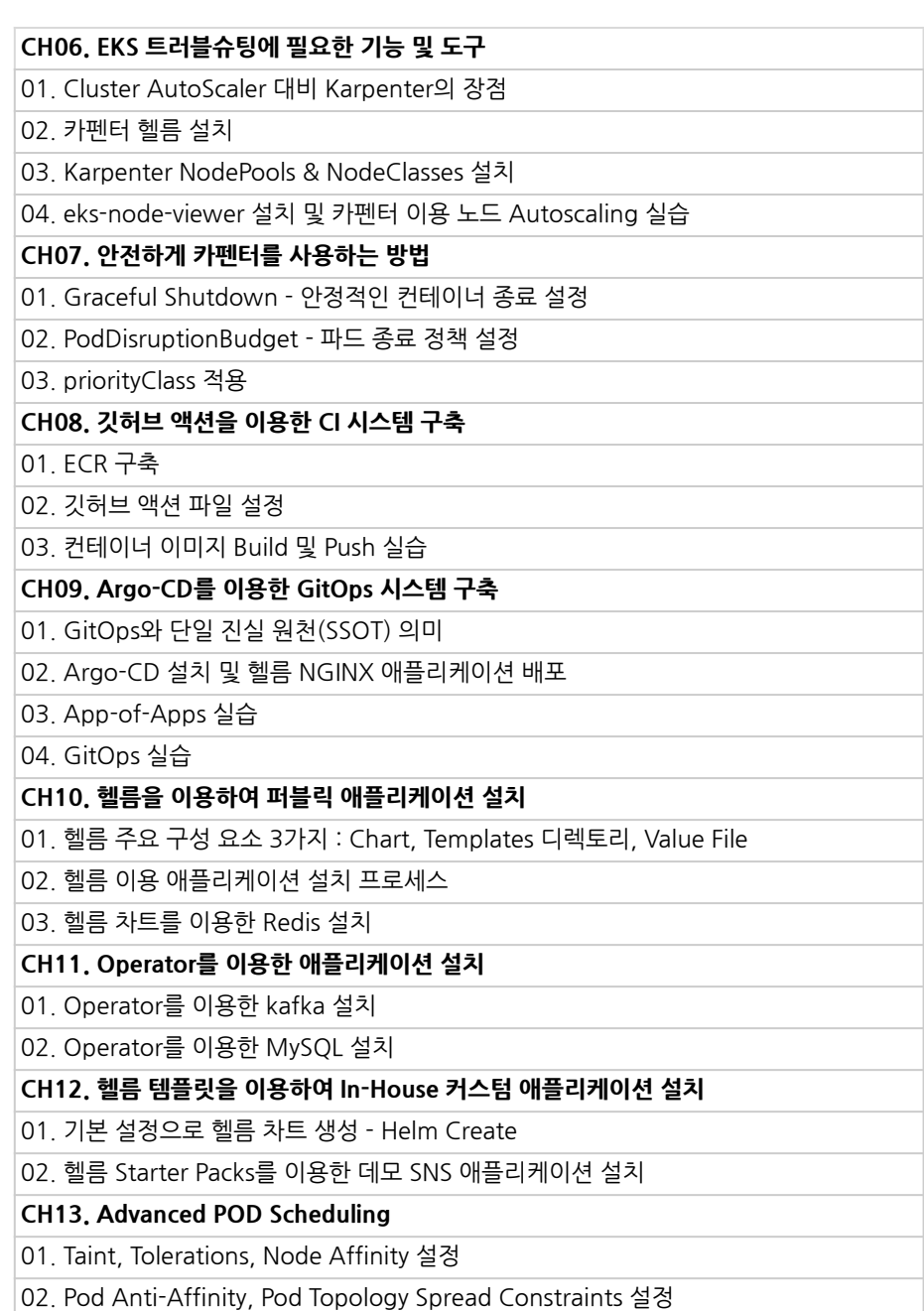

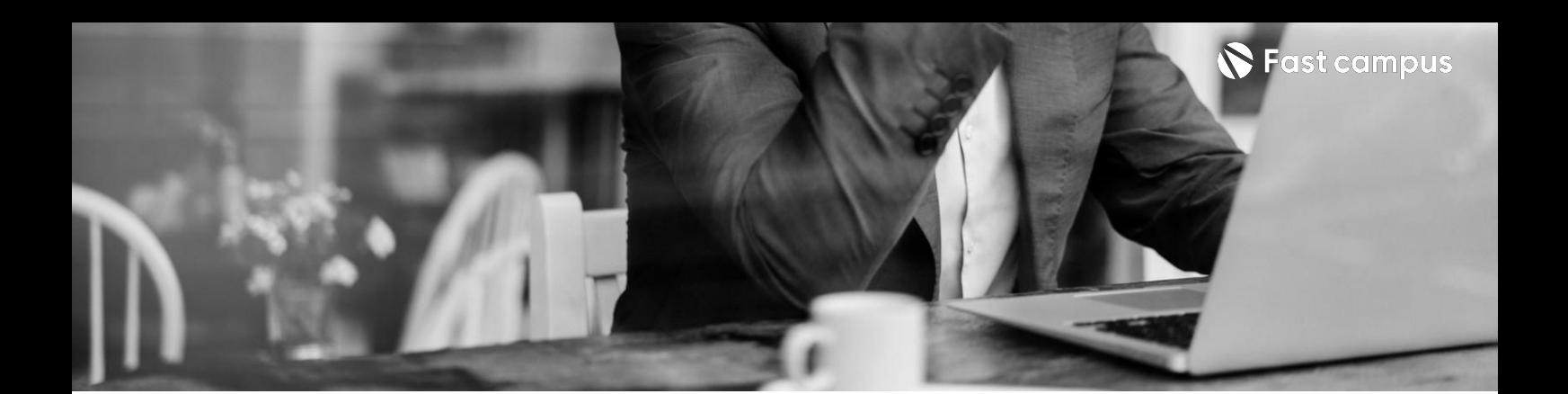

**Part7. MSA기반 DevOps실무**

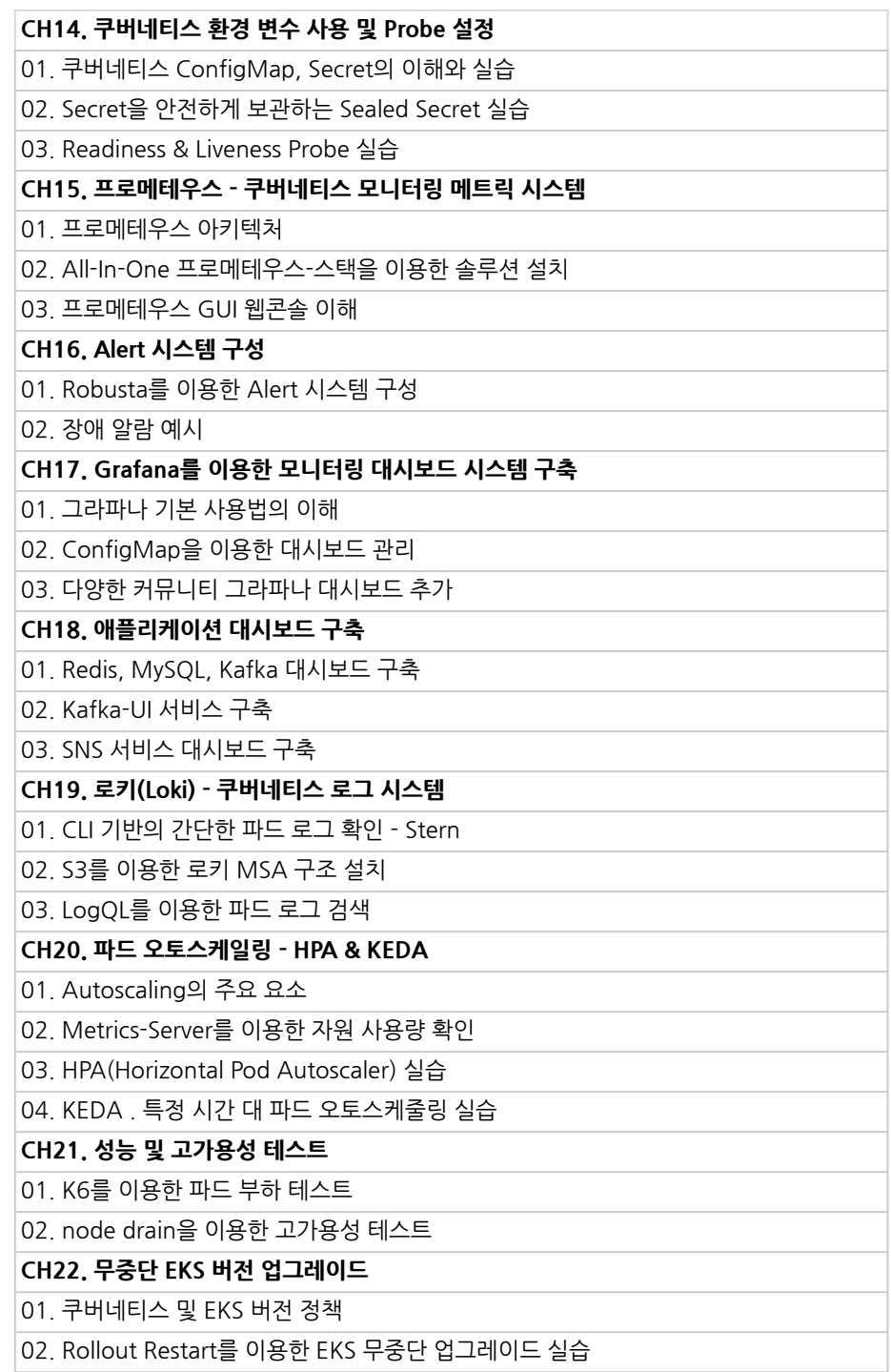

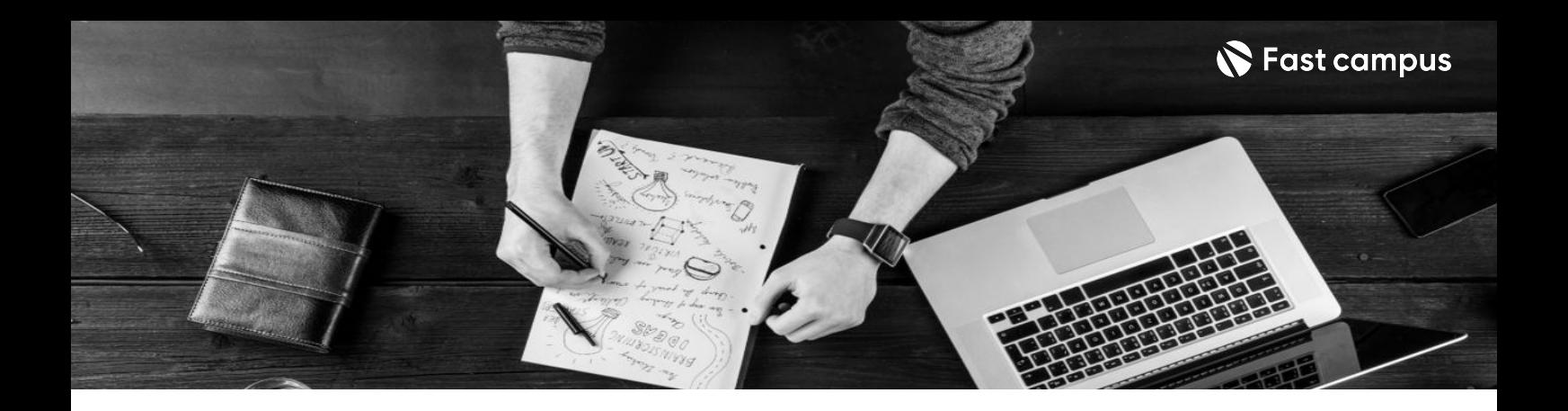

- 주의 사항 상황에 따라 사전 공지 없이 할인이 조기 마감되거나 연장될 수 있습니다.
	- 패스트캠퍼스의 모든 온라인 강의는 아이디 공유를 금지하고 있으며 1개의 아이디로 여러 명이 수강하실 수 없습니다.
	- 별도의 주의사항은 각 강의 상세페이지에서 확인하실 수 있습니다.

- 수강 방법 패스트캠퍼스는 크롬 브라우저에 최적화 되어있습니다.
	- 사전 예약 판매 중인 강의의 경우 1차 공개일정에 맞춰 '온라인 강의 시청하기'가 활성화됩니다.

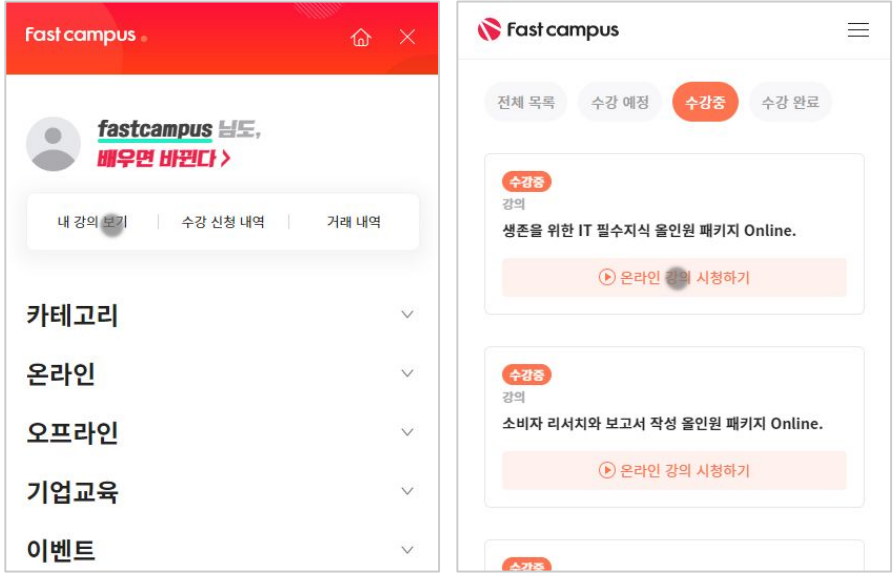

후 <mark>환불 규정</mark> 구축 - 스타인강의는각과정별 '정상수강기간(유료수강기간)'과 정상 수강기간 이후의 '복습 수강기간(무료수강기간)'으로구성됩니다.

## 환불금액은 실제 결제금액을 기준으로 계산됩니다.

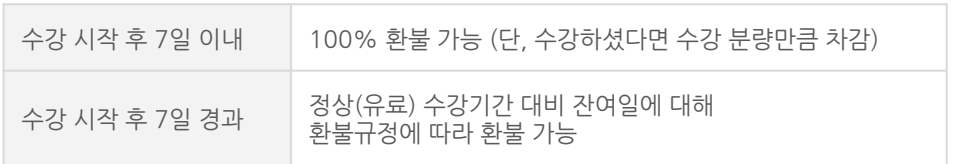

※ 강의별 환불규정이 상이할 수 있으므로 각 강의 상세페이지를 확인해 주세요.